<span id="page-0-2"></span>**meta mvregress —** Multivariate meta-regression

[Description](#page-0-0) [Quick start](#page-0-1) [Menu](#page-1-0) Menu [Syntax](#page-1-1) [Options](#page-2-0) [Remarks and examples](#page-5-0) [Stored results](#page-28-0) [Methods and formulas](#page-29-0) [References](#page-34-0) [Also see](#page-35-0)

# <span id="page-0-0"></span>**Description**

meta mvregress performs multivariate meta-regression. You can think of multivariate metaregression as an extension of [meta-regression](https://www.stata.com/manuals/metametaregress.pdf#metametaregress), where multiple potentially dependent effect sizes are available for each study. meta mvregress performs both random-effects and fixed-effects multivariate meta-regression with various covariance structures and estimation methods for the random effects. meta mvregress is a stand-alone command in the sense that it does not require you to declare your data as meta data using meta set or meta esize.

# <span id="page-0-1"></span>**Quick start**

Perform random-effects multivariate meta-analysis of the effect-size variables y1 and y2 with withinstudy covariance structure defined by variables v11, v12, and v22

meta mvregress y1 y2, wcovvariables(v11 v12 v22)

Same as above, but perform random-effects multivariate meta-regression on continuous variable x1 and factor variable x2

meta mvregress y1 y2 = x1 i.x2, wcovvariables(v11 v12 v22)

Same as above, but estimate random-effects using ML instead of the default REML

meta mvregress y1 y2 = x1 i.x2, wcovvariables(v11 v12 v22) random(mle)

Same as above, but specify an independent random-effects covariance structure instead of the default unstructured covariance matrix

meta mvregress y1 y2 = x1 i.x2, wcovvariables(v11 v12 v22) /// random(mle, covariance(independent))

- Same as above, but use a truncated Jackson–Riley adjustment to the standard errors of coefficients meta mvregress y1 y2 = x1 i.x2, wcovvariables(v11 v12 v22) /// random(mle, covariance(independent) se(truncjriley))
- Perform a fixed-effects multivariate meta-analysis of variables y1 and y2 with standard error variables s1 and s2, and assume a within-study correlation value of 0

meta mvregress y1 y2, fixed wsevariables(s1 s2) wcorrelations(0)

- Perform multivariate meta-analysis of three effect-size variables y1, y2, and y3 with six within-study variance–covariance variables v11, v12, v13, v22, v23, and v33 meta mvregress y1 y2 y3, wcovvariables(v11 v12 v13 v22 v23 v33)
- Same as above, but using *[varlist](https://www.stata.com/manuals/u11.pdf#u11.4varnameandvarlists)* shortcut notations and assuming the variables appear in the dataset in the order shown above

meta mvregress y1-y3, wcovvariables(v11-v33) meta mvregress y\*, wcovvariables(v\*)

# <span id="page-1-0"></span>**Menu**

<span id="page-1-1"></span>Statistics > Meta-analysis

# **Syntax**

Random-effects multivariate meta-regression

```
\mathbf{meta} \mathbf{m} \mathbf{v} r as \mathbf{v}depvarsmoderators if \end{bmatrix} in{bmatrix} in \end{bmatrix}wcovspec \begin{bmatrix} \texttt{random} \texttt{(randomSpec)} \end{bmatrix}options
```
Fixed-effects multivariate meta-regression

```
\mathbf{meta} \mathbf{m} r \mathbf{v} depvars = moderators if \end{bmatrix} in{bmatrix} in \end{bmatrix}wcovspec fixed options \end{bmatrix}
```
Multivariate meta-analysis (constant-only model)

```
meta mvregress depvars if] in], wcovspec modelopts]
```
*wcovspec* Description

Model

<sup>∗</sup> wcovvariables(*[varlist](https://www.stata.com/manuals/u11.pdf#u11.4varnameandvarlists)*) specify within-study variance and covariance variables <sup>∗</sup> wsevariables(*[varlist](https://www.stata.com/manuals/u11.pdf#u11.4varnameandvarlists)*) specify within-study standard-error variables <sup>∗</sup> wcorrelations(*#* | *[numlist](https://www.stata.com/manuals/u11.pdf#u11.1.8numlist)*) specify within-study correlation values

Either wcovvariables() or both wsevariables() and wcorrelations() are required.

For random(*randomspec*), the syntax of *randomspec* is

```
remethod \left[ , <u>cov</u>ariance(recov) se(seadj) \left]
```
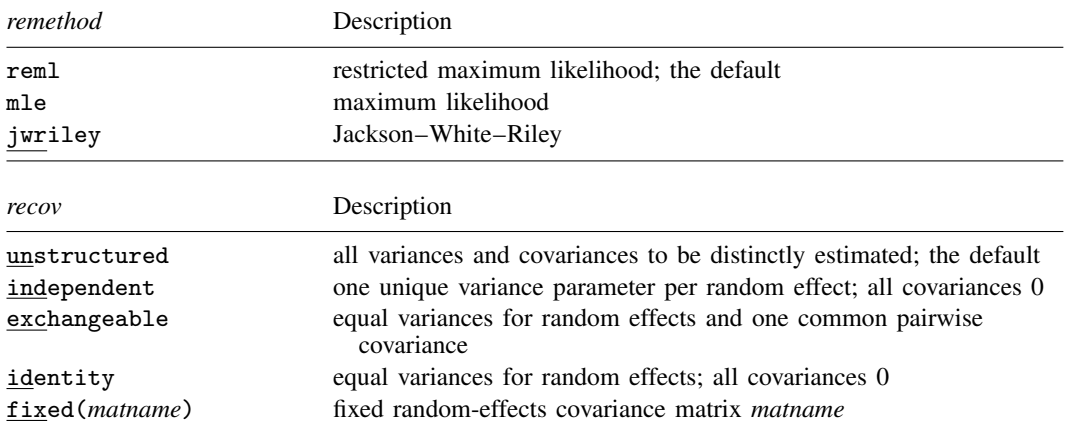

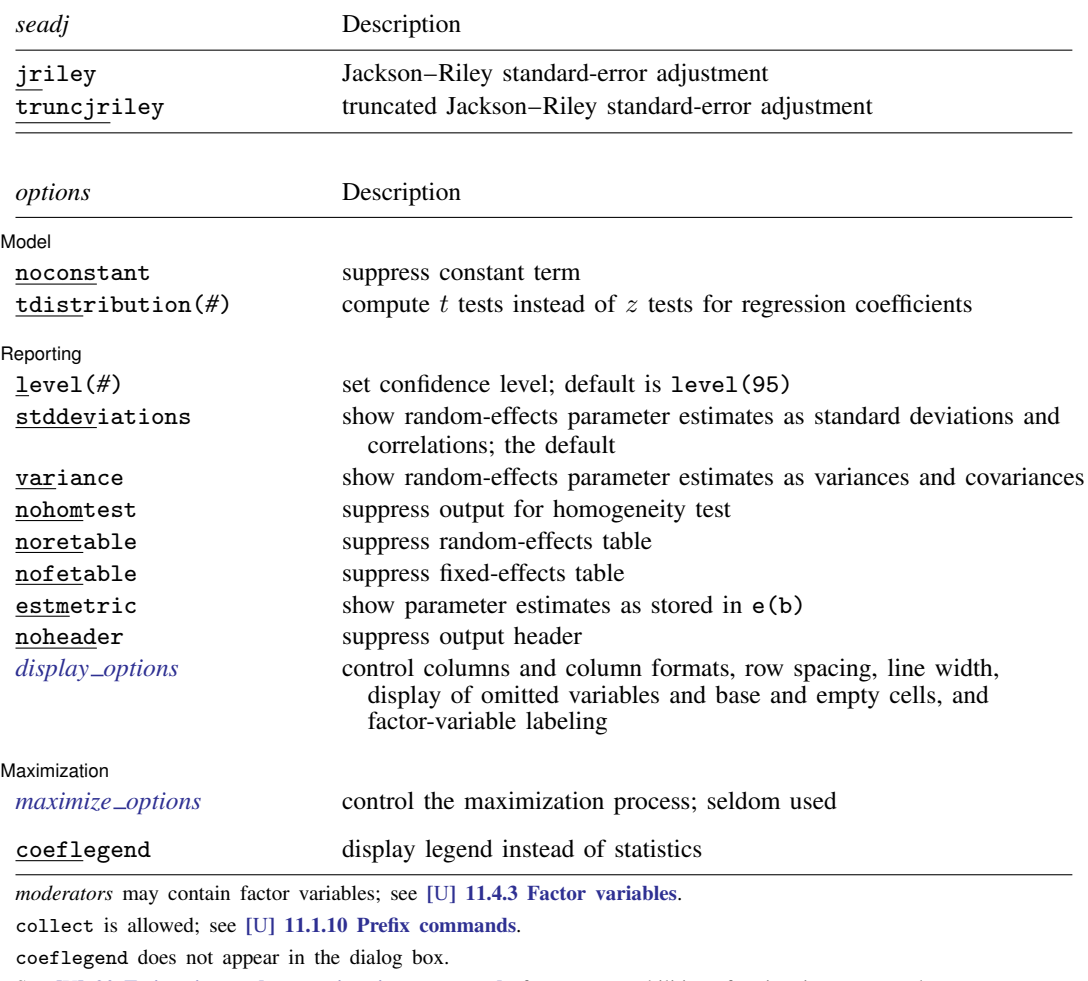

See [U[\] 20 Estimation and postestimation commands](https://www.stata.com/manuals/u20.pdf#u20Estimationandpostestimationcommands) for more capabilities of estimation commands.

<span id="page-2-1"></span><span id="page-2-0"></span>*modelopts* is any of *options* except noconstant.

# **Options**

 $\overline{a}$ 

Model Model **Note** that the contract of the contract of the contract of the contract of the contract of the contract of the contract of the contract of the contract of the contract of the contract of the contract of the contract

- wcovvariables(*[varlist](https://www.stata.com/manuals/u11.pdf#u11.4varnameandvarlists)*) or wsevariables(*varlist*) and wcorrelations(*#* | *[numlist](https://www.stata.com/manuals/u11.pdf#u11.1.8numlist)*) specify information about the within-study covariance matrices  $\Lambda_j$ , which are required for multivariate meta-regression.
	- wcovvariables (*varlist*) specifies variables that define the within-study covariance matrices  $Λ<sub>j</sub>$ . If d is the number of *depvars*, then  $d(d+1)/2$  variables must be provided. The order in which the variables are specified is important. For example, if we have  $d = 3$  dependent variables y1, y2, and y3, then 6 variables must be provided within wcovvariables() in the following order: Var(y1), Cov(y1, y2), Cov(y1, y3), Var(y2), Cov(y2, y3), and Var(y3). This option may not be combined with options wsevariables() and wcorrelations().

#### **4 [meta mvregress](#page-0-2) — Multivariate meta-regression**

- wsevariables(*varlist*) specifies variables that define the within-study standard errors of *depvars*. This option is useful, in combination with wcorrelations(), when the within-study covariances are not reported but only standard errors are available for *depvars*. If d is the number of *depvars*, then d variables must be specified, which represent the within-study standard errors of each variable in *depvars*. The order of the variables must follow the order in which *depvars* were specified. This option must be specified in combination with option wcorrelations(), which together define the within-study covariance matrices. wsevariables() may not be combined with wcovvariables().
- wcorrelations(*#* | *numlist*) specifies values for the within-study correlations between *depvars*. This option is also used to specify assumed correlations when only within-study standard errors are available, which are specified in option wsevariables(). If wcorrelations(*#*) is specified, *#* is assumed to be the common within-study correlation value between all *depvars*. If *numlist* is specified, then  $d(d-1)/2$  values must be provided, where d is the number of *depvars*. The order in which the correlation values are specified is important. For example, if we have  $d = 3$  dependent variables y1, y2, and y3, then 3 values must be provided in the following order:  $Corr(y1, y2)$ ,  $Corr(y1, y3)$ , and  $Corr(y2, y3)$ . This option must be specified in combination with option wsevariables(), which together define the within-study covariance matrices. wcorrelations() may not be combined with wcovvariables().
- random and random(*randomspec*) specify that a random-effects model be assumed for the multivariate meta-regression. The syntax for *randomspec* is *remethod*  $\lceil$ , **covariance**(*recov*) **se**(*seadj*)  $\lceil$ .
	- *remethod* specifies the type of estimator for the between-study covariance matrix Σ. *remethod* is one of reml, mle, or jwriley. random is a synonym for random(reml).
		- reml, the default, specifies that the REML method [\(Jackson, Riley, and White](#page-35-1) [2011\)](#page-35-1) be used to estimate  $\Sigma$ . This method produces an unbiased positive semidefinite estimate of the between-study covariance matrix and is commonly used in practice. The reml method requires iteration.
		- mle specifies that the ML method ([Jackson, Riley, and White](#page-35-1) [2011](#page-35-1)) be used to estimate  $\Sigma$ . It produces a positive semidefinite estimate of the between-study covariance matrix. With a few studies or small studies, this method may produce biased estimates. With many studies, the ML method is more efficient than the REML method. Method mle requires iteration.
		- jwriley specifies that the Jackson–White–Riley method ([Jackson, White, and Riley](#page-35-2) [2013\)](#page-35-2) be used to estimate  $\Sigma$ . This method is a multivariate generalization of the popular DerSimonian– Laird method in univariate meta-analysis. The method does not make any assumptions about the distribution of random effects and does not require iteration. But it may produce an estimate of  $\Sigma$  that is not positive semidefinite and is thus "truncated" (via spectral decomposition) in that case.
	- covariance(*recov*) specifies the structure of the covariance matrix for the random effects. *recov* is one of the following: unstructured, independent, exchangeable, identity, or fixed(*matname*).
		- unstructured allows for all variances and covariances to be distinct. If there are d randomeffects terms (corresponding to the d *depvars*), the unstructured covariance matrix will have  $d(d+1)/2$  unique parameters. This is the default covariance structure.
		- independent allows for a distinct variance for each random effect corresponding to a dependent variable and assumes that all covariances are 0.
		- exchangeable specifies one common variance for all random effects and one common pairwise covariance.
- identity is short for "multiple of the identity"; that is, all variances are equal and all covariances are 0.
- fixed (*matname*) specifies a fixed (known)  $\Sigma =$  *matname*. This covariance structure requires no iteration.
- se(*seadj*) specifies that the adjustment *seadj* be applied to the standard errors of the regression coefficients. Additionally, the tests of significance of the regression coefficients are based on a Student's  $t$  distribution instead of the normal distribution. The Jackson–Riley adjustments are multivariate generalizations of the Knapp–Hartung standard-error adjustments in univariate meta-regression. *seadj* is one of jriley or truncjriley.
	- jriley specifies that the Jackson–Riley adjustment [\(Jackson and Riley](#page-35-3) [2014\)](#page-35-3) be applied to the standard errors of the coefficients.
	- truncjriley specifies that the truncated Jackson–Riley adjustment ([Jackson and Riley](#page-35-3) [2014\)](#page-35-3) be applied to the standard errors of the coefficients.
- fixed specifies that a fixed-effects model be assumed for the multivariate meta-regression. In this case,  $\Sigma = 0$ , and no iteration is performed to estimate the random-effects parameters.
- noconstant; see [R] [Estimation options](https://www.stata.com/manuals/restimationoptions.pdf#rEstimationoptions). This option is not allowed with constant-only multivariate meta-regression.
- tdistribution( $#$ ) computes t tests instead of z tests for the regression coefficients. The t tests are based on *#* degrees of freedom, which does not have to be an integer.

Reporting L Reporting Letters and the contract of the contract of the contract of the contract of the contract of the contract of the contract of the contract of the contract of the contract of the contract of the contract of the cont

 $\overline{a}$ 

 $\overline{a}$ 

level(*#*); see [R] [Estimation options](https://www.stata.com/manuals/restimationoptions.pdf#rEstimationoptions).

stddeviations, variance; see [ME] [mixed](https://www.stata.com/manuals/memixed.pdf#memixed).

nohomtest suppresses the homogeneity test based on the Q statistic from the output.

noretable, nofetable, estmetric, noheader; see [ME] [mixed](https://www.stata.com/manuals/memixed.pdf#memixed).

*display options*: noci, nopvalues, noomitted, vsquish, noemptycells, baselevels, allbaselevels, nofvlabel, fvwrap(*#*), fvwrapon(*style*), cformat(% *[fmt](https://www.stata.com/manuals/d.pdf#dformat)*), pformat(% *fmt*), sformat(% *fmt*), and nolstretch; see [R] [Estimation options](https://www.stata.com/manuals/restimationoptions.pdf#rEstimationoptions).

[ Maximization ] Maximization **the contract of the contract of the contract of the contract of the contract of the contract of the contract of the contract of the contract of the contract of the contract of the contract of the contract of** 

*maximize options*: difficult, technique(*[algorithm](https://www.stata.com/manuals/rmaximize.pdf#rMaximizeSyntaxalgorithm_spec) spec*), iterate(*#*), - no log, trace, gradient, showstep, hessian, showtolerance, tolerance(*#*), ltolerance(*#*), nrtolerance(*#*), and nonrtolerance; see [R] [Maximize](https://www.stata.com/manuals/rmaximize.pdf#rMaximize). Those that require special mention for meta mvregress are listed below.

For the technique() option, the default is technique(nr). The bhhh algorithm is not available.

matsqrt, the default, and matlog; see [ME] [mixed](https://www.stata.com/manuals/memixed.pdf#memixed), except meta mvregress implies a single model level.

*maximize\_options* are not available with fixed-effects multivariate meta-regression.

The following option is available with meta mvregress but is not shown in the dialog box:

coeflegend; see [R] [Estimation options](https://www.stata.com/manuals/restimationoptions.pdf#rEstimationoptions).

# <span id="page-5-0"></span>**Remarks and examples stature and examples stature and examples stature and examples**

Remarks are presented under the following headings: [Introduction](#page-5-1) [Examples of using meta mvregress](#page-7-0)

## <span id="page-5-1"></span>**Introduction**

Multivariate meta-regression is a technique used to study the relationship between multiple, usually dependent, effect sizes reported for each study and covariates. Multivariate meta-regression is analogous to multivariate regression that is used when individual data are available, but in multivariate meta-regression, the observations are the studies, the outcomes of interest are effect sizes, and the covariates are recorded at the study level. The study-level covariates in meta-regression are known as moderators. Examples of moderators include study publication year, study test environment, and drug administration method. For a comprehensive introduction to multivariate meta-regression, see [Gleser and Olkin](#page-34-1) [\(2009](#page-34-1)) and [Jackson, Riley, and White](#page-35-1) ([2011\)](#page-35-1).

A study may report multiple effect sizes in two different scenarios. In the first scenario, a study may compare various treatment groups against a common control group. For example, in a study that investigates the effect of multiple dietary regimens on weight loss, independent groups of individuals may be assigned to one of several diets: Keto diet, vegan diet, high-protein diet, or intermittent fasting. Multiple effect sizes that compare each of these diets with a control group (not following an assigned diet) can be computed. These effect sizes are usually correlated because they share a common control group. Studies falling under this category are called "multiple-treatment studies" or "mixed-treatment studies" in the multivariate meta-analysis literature.

In the second scenario, subjects are allocated to a treatment group or a control group as in the case of univariate meta-analysis, but multiple outcomes (endpoints) are compared across the two groups. For example, consider a study that explores the impact of a new teaching technique on math (outcome 1), physics (outcome 2), and chemistry (outcome 3) testing scores. Students are randomly assigned to one of two groups: those who were taught using the new technique (treatment group) and those who were not (control group). Three effect sizes that compare the three testing scores across the two groups are computed. These effect sizes are dependent because they were reported on the same set of students. Studies of this kind are referred to as "multiple-endpoint studies" in the literature.

Traditionally, the standard approach for handling multiple effect sizes reported per study was to perform separate univariate meta-analysis for each effect size. This approach ignores the dependence between the effect sizes and usually leads to biased pooled effects with overestimated variances. Another approach ([Rosenthal and Rubin](#page-35-4) [1986\)](#page-35-4) is to summarize the multiple effects by a single value for each study and then combine these values via standard univariate meta-analysis. This approach will result in information loss because of data reduction and may yield univariate summaries that are difficult to interpret in light of the original dependent effect sizes.

By properly accounting for the dependence between the effect sizes, multivariate meta-regression often provides parameter estimators with more optimal properties when compared with the previous two approaches. This is because it exploits the correlation between the multiple effect sizes, and thus the dependent effect sizes may borrow strength from each other to produce pooled effect sizes with smaller variances [\(Jackson, Riley, and White](#page-35-1) [2011\)](#page-35-1).

As is the case with meta-regression, the goal of multivariate meta-regression is also to explore and explain the between-study heterogeneity as a function of moderators. Two types of multivariate regression models, fixed-effects and random-effects, are available. A fixed-effects multivariate metaregression assumes that all heterogeneity between study effect sizes can be accounted for by the included moderators. A random-effects multivariate meta-regression accounts for potential additional variability unexplained by the included moderators, also known as residual heterogeneity.

meta mvregress fits multivariate meta-regression. The default model assumed by meta mvregress is a random-effects model using the REML method with an unstructured between-study covariance matrix. Use the random() option to specify other random-effects methods such as the MLE or a noniterative Jackson–White–Riley method, which can be viewed as an extension of the univariate DerSimonian–Laird method to the multivariate setting. You may also use the random() option to specify an alternative covariance structure such as exchangeable, independent, identity, or fixed() in the covariance() suboption.

Covariance structure fixed() specifies a fixed between-study covariance matrix and thus can be used to perform sensitivity analysis similarly to option  $tau(2)$  in [META] [meta regress](https://www.stata.com/manuals/metametaregress.pdf#metametaregress). Specifying a covariance structure other than the default unstructured is particularly useful when the number of observations,  $n$ , is small relative to the number of estimated fixed-effects parameters and variance components.

[Jackson and Riley](#page-35-3) [\(2014](#page-35-3)) proposed an adjustment to the standard errors of the fixed-effects parameters that provides more accurate inference when the number of studies is relatively small. This adjustment is available with the se() option. The Jackson–Riley adjustment can be seen as a multivariate extension of the Knapp–Hartung adjustment ([Knapp and Hartung](#page-35-5) [2003](#page-35-5)) in univariate meta-regression, and the two adjustments are identical when there is only one effect-size variable.

Consider data from K independent studies and d outcomes (effect sizes). Let  $\hat{\theta}_{ij}$  be the estimated effect size reported by study j for outcome i, and let a  $d \times 1$  vector  $\hat{\theta}_j = (\hat{\theta}_{1j}, \hat{\theta}_{2j}, \dots, \hat{\theta}_{dj})'$  be an estimate of the true normalism of set size  $\theta$ , for other is estimate of the true population effect size  $\theta_i$  for study j.

A model for the fixed-effects multivariate meta-regression [\(Raudenbush, Becker, and Kalaian](#page-35-6) [1988\)](#page-35-6) can be expressed as

$$
\theta_{ij} = \beta_{i0} + \beta_{i1}x_{1j} + \cdots + \beta_{i,p-1}x_{p-1,j} + \epsilon_{ij} = \mathbf{x}_j\boldsymbol{\beta}_i + \epsilon_{ij}
$$

for outcome  $i = 1, \ldots, d$  and study  $j = 1, \ldots, K$ . Here  $\mathbf{x}_j = (1, x_{1j}, \ldots, x_{p-1,j})$  is a  $1 \times p$ vector of categorical and continuous moderators (covariates),  $\beta_i$  is an outcome-specific  $p \times 1$  vector of unknown regression coefficients, and  $\epsilon_j = (\epsilon_{1j}, \epsilon_{2j}, \dots, \epsilon_{dj})'$  is a  $d \times 1$  vector of within-study errors that have a d-variate normal distribution with zero mean vector and a  $d \times d$  covariance matrix  $Var(\epsilon_j) = \Lambda_j$ . The within-study covariance matrices  $\Lambda_j$ 's are treated as known and do not require estimation. The values of these matrices are specified as variables in the wcovvariables() option or in a combination of the wsevariables() and wcorrelations() options.

In a matrix notation, the above fixed-effects model can be defined as

$$
\boldsymbol{\theta}_j = \mathbf{X}_j \boldsymbol{\beta} + \boldsymbol{\epsilon}_j, \quad \boldsymbol{\epsilon}_j \sim N_d(\mathbf{0}, \boldsymbol{\Lambda}_j)
$$

where  $X_j = x_j \otimes I_d$  ( $\otimes$  is the Kronecker product) is a  $d \times dp$  matrix and  $\boldsymbol{\beta} = (\beta'_1, \beta'_2, \dots, \beta'_d)'$  is a  $dp \times 1$  vector of all unknown regression coefficients.

Residual heterogeneity may be accounted for by including an additive between-study covariance component,  $\Sigma$ , that leads to a random-effects multivariate meta-regression [\(Berkey et al.](#page-34-2) [1998\)](#page-34-2):

$$
\widehat{\boldsymbol{\theta}}_j = \mathbf{X}_j \boldsymbol{\beta} + \boldsymbol{\epsilon}_j^* = \mathbf{X}_j \boldsymbol{\beta} + \mathbf{u}_j + \boldsymbol{\epsilon}_j, \quad \text{where } \boldsymbol{\epsilon}_j^* \sim N_d \left(\mathbf{0}, \mathbf{\Lambda}_j + \boldsymbol{\Sigma}\right)
$$

As we mentioned earlier, a random-effects multivariate meta-regression assumes that the moderators explain only part of heterogeneity, and random effects  $\mathbf{u}_j = (u_{1j}, u_{2j}, \dots, u_{dj})' \sim N_d(\mathbf{0}, \mathbf{\Sigma})$  $(j = 1, \ldots, K)$  account for the remainder.

[Harbord and Higgins](#page-34-3) [\(2016](#page-34-3)) point out that some authors [\(Thompson and Sharp](#page-35-7) [1999](#page-35-7); [Higgins and](#page-34-4) [Thompson](#page-34-4) [2004\)](#page-34-4) argue that a fixed-effects meta-regression should not be used because, in practice, the included moderators rarely capture all the between-study heterogeneity and that the failure of the fixed-effects regression to capture the extra between-study heterogeneity can lead to excessive type I errors. This observation is also echoed by [Jackson, Riley, and White](#page-35-1) [\(2011\)](#page-35-1) in the multivariate setting.

# <span id="page-7-0"></span>**Examples of using meta mvregress**

Examples are presented under the following headings:

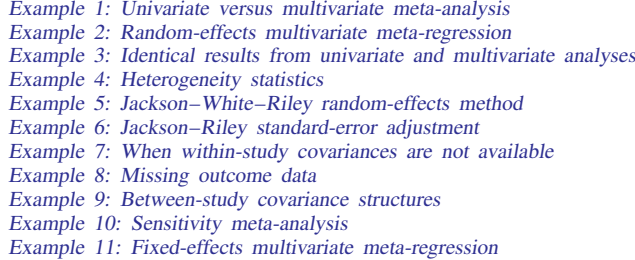

# <span id="page-7-1"></span>Example 1: Univariate versus multivariate meta-analysis

. use https://www.stata-press.com/data/r18/periodontal

Consider a dataset from [Antczak-Bouckoms et al.](#page-34-5) ([1993\)](#page-34-5) of five randomized controlled trials that explored the impact of two procedures (surgical and nonsurgical) for treating periodontal disease. This dataset was also analyzed by [Berkey et al.](#page-34-2) ([1998\)](#page-34-2).

In these trials, subjects' mouths were split into sections. These sections were randomly allocated to the two treatment procedures. At least one section was treated surgically and at least one other section was treated nonsurgically for each patient. The main objectives of the periodontal treatment were to reduce probing depths and increase attachment levels ([Berkey et al.](#page-34-2) [1998](#page-34-2)).

Two outcomes of interest are improvements from baseline (pretreatment) in probing depth (y1) and attachment level (y2) around the teeth. Because the two outcomes y1 and y2 are measured on the same subject, they should not be treated as independent. This is an example of multiple-endpoint studies where multiple outcomes (two in this case) are compared across two groups (surgical versus nonsurgical). We first describe our dataset.

```
(Treatment of moderate periodontal disease)
. describe
Contains data from https://www.stata-press.com/data/r18/periodontal.dta
Observations: 5 5 Treatment of moderate
                                       periodontal disease
   Variables: 9 13 Jan 2023 18:11
                                      (_dta has notes)
Variable Storage Display Value
   name type format label Variable label
trial str23 %23s Trial label
pubyear byte %9.0g<br>
y1 float %6.2f Mean improvement in probing depth
y1 float %6.2f Mean improvement in probing depth
                                       (mm)y2 float %6.2f Mean improvement in attachment
                                       level (mm)
v11 float %6.4f Variance of y1<br>v12 float %6.4f Covariance of
v12 float %6.4f Covariance of y1 and y2<br>v22 float %6.4f Variance of y2
v22 float %6.4f Variance of y2<br>s1 double %10.0g Standard error
s1 double %10.0g<br>s2 double %10.0g Standard error of y2
                                      Standard error of y2
```
Sorted by:

We will start by performing a separate meta-analysis for each outcome. We declare our data as meta data using the meta set command and then construct a forest plot for each outcome; see [META] [meta set](https://www.stata.com/manuals/metametaset.pdf#metametaset) and [META] [meta forestplot](https://www.stata.com/manuals/metametaforestplot.pdf#metametaforestplot), respectively.

```
. quietly meta set y1 s1, studylabel(trial) eslabel("Mean diff.")
. meta forestplot, esrefline
 Effect-size label: Mean diff.
       Effect size: y1
         Std. err.: s1
```
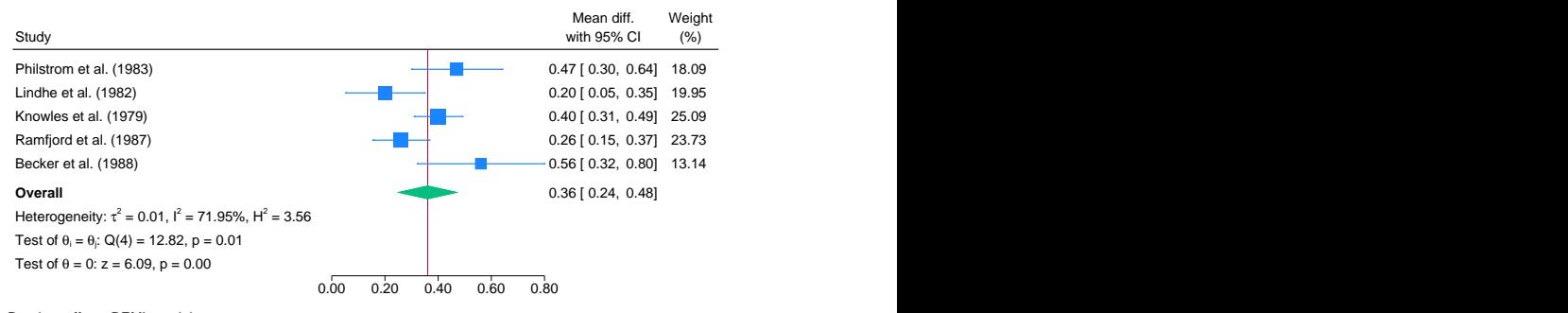

Random-effects REML model

Study label: trial

Positive y1 values indicate that the mean improvement (reduction) in probing depth for the surgical group is larger than that for the nonsurgical group. It appears that the surgical treatment performs consistently better ( $y1 > 0$ ) across all studies. The overall mean difference is 0.36 with a 95% CI of [0.24, 0.48], which means that, on average, the reduction in probing depth was 0.36 mm higher than that for the nonsurgical group.

Similarly, we will construct a forest plot for variable y2.

```
. quietly meta set y2 s2, studylabel(trial) eslabel("Mean diff.")
```

```
. meta forestplot, esrefline
```

```
Effect-size label: Mean diff.
      Effect size: y2
        Std. err.: s2
      Study label: trial
```
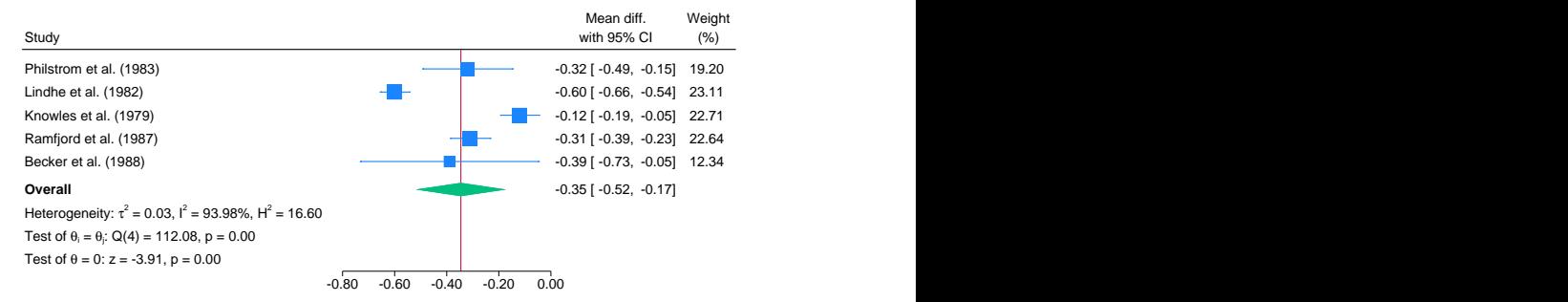

Random-effects REML model

Negative y2 values indicate that the mean improvement (increase) in attachment level for the surgical group is smaller than that for the nonsurgical group. Because  $y2 < 0$  across all studies, the nonsurgical treatment performs consistently better in terms of attachment level. It appears that there is considerable heterogeneity in attachment levels (y2) based on the nonoverlapping CIs in the forest plot and a large value of the  $I^2$  statistic (93.98%).

Notice that the obtained heterogeneity statistics are from univariate meta-analyses conducted separately. In [example 4,](https://www.stata.com/manuals/meta.pdf#metametamvregressRemarksandexamplesmvregexhet) we show how to assess heterogeneity from a multivariate analysis by using the estat heterogeneity command.

The two separate meta-analyses do not account for the dependence between  $y1$  and  $y2$ . Let's fit a bivariate meta-analysis (constant-only bivariate meta-regression) using the meta mvregress command.

```
. meta mvregress y1 y2, wcovvariables(v11 v12 v22)
Performing EM optimization ...
Performing gradient-based optimization:
Iteration 0: Log restricted-likelihood = 2.0594015<br>Iteration 1: Log restricted-likelihood = 2.0822862
Iteration 1: Log restricted-likelihood = 2.0822862<br>Iteration 2: Log restricted-likelihood = 2.0823276
Iteration 2: Log restricted-likelihood =
Iteration 3: Log restricted-likelihood = 2.0823276
Multivariate random-effects meta-analysis Number of obs = 10
                                                   Number of studies = 5
                                                   Obs per study:
                                                                  min = 2<br>ave = 2.0
                                                                  \begin{array}{ccc} avg = & 2.0 \\ max = & 2 \end{array}\begin{array}{c}\n\text{max} =\n\\
= \n\end{array}Wald chi2(0) =Log restricted-likelihood = 2.0823276 Prob > chi2 =
                Coefficient Std. err. z P>|z| [95% conf. interval]
y1
       _cons .3534282 .0588486 6.01 0.000 .238087 .4687694
y2
       _cons -.3392152 .0879051 -3.86 0.000 -.5115061 -.1669243
Test of homogeneity: Q_M = chi2(8) = 128.23 Prob > Q_M = 0.0000Random-effects parameters | Estimate
Unstructured:
                       sd(y1) .1083191
                       sd(y2) .1806968
                  corr(y1,y2) .6087987
```
The output shows information about the optimization algorithm, the iteration log, and the model (random-effects) and method (REML) used for estimation. It also displays the number of studies,  $K = 5$ , and the total number of observations on the outcomes,  $n = 10$ , which is equal to Kd because there are no missing observations. The minimum, maximum, and average numbers of observations per study are also reported. Because there were no missing observations, all of these numbers are identical and equal to 2.

The first table displays the regression (fixed-effects) coefficient estimates from the bivariate metaanalysis. These estimates correspond to the overall bivariate effect size  $\hat{\theta} = (\hat{\theta}_1, \hat{\theta}_2)'$ . The estimates are close to the univariate ones reported on the forest plots. But from a bivariate analysis, we obtained slightly narrower 95% CIs for the overall effect sizes. The multivariate homogeneity test, which tests whether  $\theta_j = (\theta_{1j}, \theta_{2j})'$  is constant across studies, is rejected ( $p < 0.0001$ ). This agrees with earlier univariate results, particularly from the second forest plot, which exhibited considerable heterogeneity.

The second table displays the random-effects parameters, traditionally known as variance components in the context of multilevel or mixed-effects models. By default, similar to the [mixed](https://www.stata.com/manuals/memixed.pdf#memixed) command, meta mvregress reports standard deviations of y1 and y2 and their correlation:  $sd(y1)$ ,  $sd(y2)$ , and  $corr(y1,y2)$ , respectively. But you can instead specify the variance option to report variances and the covariance.

#### <span id="page-10-0"></span>Example 2: Random-effects multivariate meta-regression

[Berkey et al.](#page-34-2) [\(1998\)](#page-34-2) noted that although the meta-analysis of [Antczak-Bouckoms et al.](#page-34-5) ([1993\)](#page-34-5) accounted for many factors that could potentially lead to heterogeneity, a substantive variability was still present, as we highlighted in [example 1.](https://www.stata.com/manuals/meta.pdf#metametamvregressRemarksandexamplesmvregexuniv) They suggested to use the year of publication centered at 1983 (pubyear), a surrogate for the time when the trial was performed, as a moderator to explain a portion of this heterogeneity. They reasoned that as the surgical experience accumulates, the surgical procedure will become more efficient so the most recent studies may show greater surgical benefits.

Let's first perform separate univariate meta-regressions for outcomes  $y1$  and  $y2$  with pubyear as a moderator. We can do this by specifying only one dependent variable with meta mvregress or by using [meta regress](https://www.stata.com/manuals/metametaregress.pdf#metametaregress). We will use meta mvregress because it does not require setting the data.

```
. meta mvregress y1 = pubyear, wsevariables(s1)
Performing EM optimization ...
Performing gradient-based optimization:
Iteration 0: Log restricted-likelihood = -1.6637351
Iteration 1: Log restricted-likelihood = -1.6426005
Iteration 2: Log restricted-likelihood = -1.6414308<br>Iteration 3: Log restricted-likelihood = -1.6414292Log restricted-likelihood = -1.6414292Iteration 4: Log restricted-likelihood = -1.6414292
Multivariate random-effects meta-regression Mumber of obs = 5
Method: REML 5
                                            Obs per study:
                                                         min = 1<br>avg = 1.0
                                                         avg =max = 1<br>= 0.04
                                            Wald chi2(1) = 0.04<br>Prob > chi2 = 0.8332Log restricted-likelihood = -1.6414292y1 Coefficient Std. err. z P>|z| [95% conf. interval]
     pubyear .004542 .021569 0.21 0.833 -.0377325 .0468165
      _cons .362598 .0725013 5.00 0.000 .2204981 .504698
Test of homogeneity: Q_M = chi2(3) = 11.80 Prob > Q_M = 0.0081Random-effects parameters | Estimate
Identity:
                    sd(y1) .1406077
```
◁

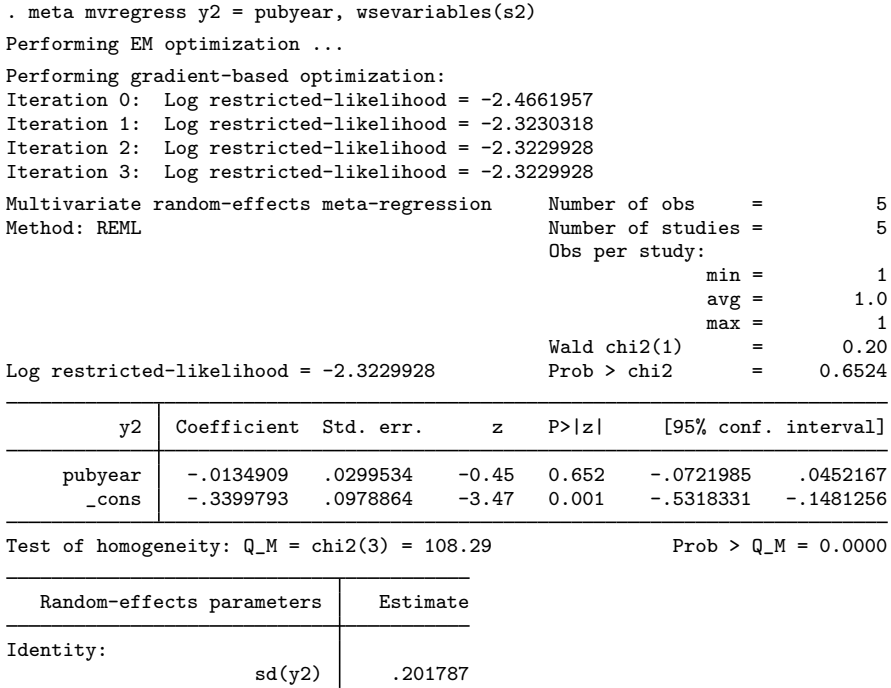

Here we specified the standard error variables s1 and s2 in the wsevariables() options to match the univariate setup more closely, but we could have used wcovvariables(v11) and wcovvariables(v22), following [example 1](https://www.stata.com/manuals/meta.pdf#metametamvregressRemarksandexamplesmvregexuniv).

Results from the univariate meta-regressions suggest that variable pubyear does not seem to explain the between-study heterogeneity between the effect sizes y1 and y2; the p-values for testing the pubyear coefficients to be 0 are  $p = 0.833$  and  $p = 0.652$ , respectively.

The two separate meta-regressions do not account for the dependence between  $y_1$  and  $y_2$ . Below, we fit a bivariate meta-regression that accounts for this dependence.

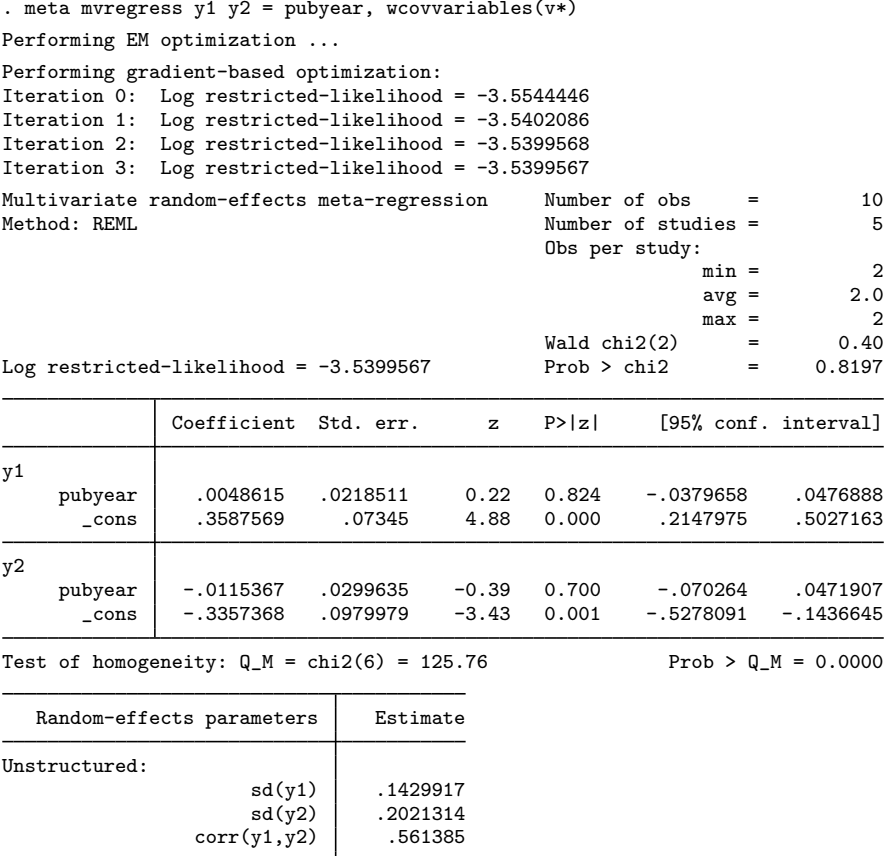

Instead of listing all the variance–covariance variables  $v11$ ,  $v12$ , and  $v22$  in the wcovvariables() option, we used the stub notation v\* to refer to all of them. This notation is especially convenient for models with more dependent variables. You just need to make sure that these are the only variables starting with v in the dataset and that the variables are properly ordered (think of a vectorized upper triangle of the variance–covariance matrix) before using the stub notation; see the description of wcovvariables().

The estimates of the regression coefficients of variable pubyear are 0.0049 with a 95% CI of  $[-0.0380, 0.0477]$  for outcome y1 and  $-0.0115$  with a 95% CI of  $[-0.0703, 0.0472]$  for outcome y2. The coefficients are not significant according to the z tests with the respective p-values  $p = 0.824$ and  $p = 0.7$ .

<span id="page-12-0"></span>Although pubyear did not explain the between-study heterogeneity, we continue to include it as a moderator in our subsequent examples [\(example 3–](https://www.stata.com/manuals/meta.pdf#metametamvregressRemarksandexamplesmvregexuvsm)[example 6](https://www.stata.com/manuals/meta.pdf#metametamvregressRemarksandexamplesmvregexjr)) for illustration purposes.

### $\triangleright$  Example 3: Identical results from univariate and multivariate analyses

At this point, it may be interesting to explore when the results from a multivariate meta-regression can match the results of separate univariate meta-analyses. Theoretically, if the within-study covariances (and thus correlations) in  $\Lambda_i$  are equal to 0 and the between-study covariances in  $\Sigma$  are also equal to 0, then performing a multivariate meta-regression is equivalent to performing separate univariate meta-regressions for each outcome.

Continuing with [example 2](https://www.stata.com/manuals/meta.pdf#metametamvregressRemarksandexamplesmvregexreg), we specify the wsevariables(s1 s2) and wcorrelations(0) options to assume there is no within-study correlation between  $y1$  and  $y2$ . We also assume that the between-study covariances are 0 by specifying an independent covariance structure for the random effects with the covariance(independent) suboption of the random() option.

```
. meta muregress y1 y2 = pubyear, wsevariables(s1 s2) wcorrelations(0)
> random(reml, covariance(independent))
Performing EM optimization ...
Performing gradient-based optimization:
Iteration 0: Log restricted-likelihood = -3.9946242
Iteration 1: Log restricted-likelihood = -3.9656463
Iteration 2: Log restricted-likelihood = -3.9644233
Iteration 3: Log restricted-likelihood = -3.964422
Iteration 4: Log restricted-likelihood = -3.964422
Multivariate random-effects meta-regression Number of obs = 10
                                           Number of studies = 5
                                           Obs per study:
                                                        min = 2avg = 2.0\begin{array}{ccc} \text{max} & = & 2 \\ & = & 0.25 \end{array}Wald chi2(2)Log restricted-likelihood = -3.964422 Prob > chi2 = 0.8837
             Coefficient Std. err. z P>|z| [95% conf. interval]
y1
    pubyear .004542 .021569 0.21 0.833 -.0377325 .0468165
      _cons .362598 .0725013 5.00 0.000 .2204981 .504698
y2
    pubyear -.0134909 .0299534 -0.45 0.652 -.0721985 .0452167
      \text{cons} -.3399793 .0978864 -3.47 0.001 -.5318331 -.1481256
Test of homogeneity: Q_M = chi2(6) = 120.10 Prob > Q_M = 0.0000Random-effects parameters | Estimate
Independent:
                    sd(y1) .1406077
                    sd(y2) .201787
```
<span id="page-13-0"></span>The results for regression coefficients and variance components are identical to those from separate univariate meta-regressions in [example 2](https://www.stata.com/manuals/meta.pdf#metametamvregressRemarksandexamplesmvregexreg). Note that the multivariate homogeneity statistic  $Q_M = 120.10$ is the sum of the univariate statistics  $Q_M = Q_{\text{res}} = 11.8$  and  $Q_M = Q_{\text{res}} = 108.3$ , where  $Q_{\text{res}}$  is the univariate version of  $Q_M$  defined in [META] [meta regress](https://www.stata.com/manuals/metametaregress.pdf#metametaregress).

 $\triangleleft$ 

# Example 4: Heterogeneity statistics

Continuing with [example 2,](https://www.stata.com/manuals/meta.pdf#metametamvregressRemarksandexamplesmvregexreg) let's refit the model and use the postestimation command [estat](https://www.stata.com/manuals/metaestatheterogeneitymv.pdf#metaestatheterogeneity(mv)) [heterogeneity](https://www.stata.com/manuals/metaestatheterogeneitymv.pdf#metaestatheterogeneity(mv)) to quantify heterogeneity after the bivariate meta-regression. Assessing the residual between-study variability is important in the context of random-effects multivariate meta-regression, so we will discuss various heterogeneity measures in detail in this example.

```
. quietly meta mvregress y1 y2 = pubyear, wcovvariables(v*)
. estat heterogeneity
Method: Cochran
Joint:
  I2 \frac{(\%)}{(\%)} = 95.23H2 = 20.96Method: Jackson-White-Riley
y1:
  I2 \, \binom{9}{6} = 85.26
       R = 2.60y2:
  I2 (%) = 95.85
        R = 4.91Joint:
  I2 \; \binom{9}{9} = 91.57
       R = 3.44
```
By default, the Cochran and Jackson–White–Riley heterogeneity statistics are reported, but the White heterogeneity statistic is also available, as we demonstrate later in this example.

Cochran  $I_Q^2$  and  $H_Q^2$  are direct extensions to the multivariate setting of the univariate  $I^2$  and  $H<sup>2</sup>$  statistics based on the DerSimonian–Laird method and thus have the same interpretations; see [Heterogeneity measures](https://www.stata.com/manuals/metametasummarize.pdf#metametasummarizeMethodsandformulasHeterogeneitymeasures) in [Methods and formulas](https://www.stata.com/manuals/metametasummarize.pdf#metametasummarizeMethodsandformulas) in [META] [meta summarize](https://www.stata.com/manuals/metametasummarize.pdf#metametasummarize) and [Residual](https://www.stata.com/manuals/metametaregress.pdf#metametaregressMethodsandformulasResidualheterogeneitymeasures) [heterogeneity measures](https://www.stata.com/manuals/metametaregress.pdf#metametaregressMethodsandformulasResidualheterogeneitymeasures) in [Methods and formulas](https://www.stata.com/manuals/metametaregress.pdf#metametaregressMethodsandformulas) in [META] **[meta regress](https://www.stata.com/manuals/metametaregress.pdf#metametaregress)**. For instance,  $I_Q^2 = 95.23\%$ means that 95.23% of the residual heterogeneity, heterogeneity not accounted for by the moderator pubyear, is due to true heterogeneity between the studies as opposed to the sampling variability. The high value for this statistic is not surprising because, as we saw in [example 2,](https://www.stata.com/manuals/meta.pdf#metametamvregressRemarksandexamplesmvregexreg) pubyear did not explain much heterogeneity between the studies.

The values of Cochran statistics are the same for all random-effects methods because they are based on the Cochran multivariate Q statistic, which is calculated based on the fixed-effects model; see [Cochran heterogeneity statistics](https://www.stata.com/manuals/metaestatheterogeneitymv.pdf#metaestatheterogeneity(mv)MethodsandformulasCochranheterogeneitystatistics) in [Methods and formulas](https://www.stata.com/manuals/metaestatheterogeneitymv.pdf#metaestatheterogeneity(mv)Methodsandformulas) in [META] [estat heterogeneity \(mv\)](https://www.stata.com/manuals/metaestatheterogeneitymv.pdf#metaestatheterogeneity(mv)) for details. One potential shortcoming of the Cochran statistics is that they quantify the amount of heterogeneity jointly for all outcomes. The Jackson–White–Riley statistics ([Jackson, White, and](#page-35-8) [Riley](#page-35-8) [2012\)](#page-35-8) provide ways to assess the contribution of each outcome to the total heterogeneity, in addition to their joint contribution.

You can also investigate the impact of any subset of outcomes on heterogeneity by specifying the subset of outcomes in the jwriley() option of estat heterogeneity; see [example 1](https://www.stata.com/manuals/metaestatheterogeneitymv.pdf#metaestatheterogeneity(mv)Remarksandexamplesestathetexjwr) of [META] estat heterogeneity (my). These statistics are also the only truly multivariate heterogeneity statistics in the sense that their definitions stem from purely multivariate concepts rather than from univariate concepts applied to the multivariate setting.

The Jackson–White–Riley statistics measure the variability of the random-effects estimator relative to the fixed-effects estimator. The larger the values, the more between-study heterogeneity is left unexplained after accounting for moderators. The  $R_{\text{JWR}}$  statistic is an absolute measure ( $R_{\text{JWR}} \geq 1$ ), and  $\bar{I}_{\text{JWR}}^2$  is defined based on  $R_{\text{JWR}}$  as a percentage increase in the variability of the random-effects estimates relative to the fixed-effects estimates; see [Jackson–White–Riley heterogeneity statistics](https://www.stata.com/manuals/metaestatheterogeneitymv.pdf#metaestatheterogeneity(mv)MethodsandformulasJackson--White--Rileyheterogeneitystatistics) in [Methods and formulas](https://www.stata.com/manuals/metaestatheterogeneitymv.pdf#metaestatheterogeneity(mv)Methodsandformulas) in [META] estat heterogeneity (my) for technical details.

 $R_{\text{JWR}} = 1$ , and consequently  $I_{\text{JWR}}^2 = 0\%$ , means that the moderators have accounted for all the heterogeneity between the effect sizes, and therefore there is no difference between the random-effects and fixed-effects models. Values of  $I_{\text{JWR}}^2$  that are close to 100% mean that considerable residual heterogeneity is still present in the model so that the random-effects model is more appropriate. In our example, for instance, for outcome y1,  $R_{\text{JWR}} = 2.6$ , and the corresponding  $I_{\text{JWR}}^2 = 85.26\% > 75\%$ , which suggests "large heterogeneity" according to [Higgins et al.](#page-34-6) ([2003](#page-34-6)).

Other multivariate extensions of the  $I^2$  heterogeneity statistic have also been used in practice. For example, the White  $I^2$  statistic [\(White](#page-35-9) [2011](#page-35-9)) can be computed by using the white option.

```
. estat heterogeneity, white
Method: White
y1:
  I2 \frac{(\%)}{(\%)} = 77.26y2:
  I2 \quad (\%) = 94.32
```
The White  $I^2$  statistic is a direct extension of the univariate  $I^2$  statistic ([Residual heterogeneity](https://www.stata.com/manuals/metametaregress.pdf#metametaregressMethodsandformulasResidualheterogeneitymeasures) [measures](https://www.stata.com/manuals/metametaregress.pdf#metametaregressMethodsandformulasResidualheterogeneitymeasures) in [Methods and formulas](https://www.stata.com/manuals/metametaregress.pdf#metametaregressMethodsandformulas) in [META] [meta regress](https://www.stata.com/manuals/metametaregress.pdf#metametaregress)), except the estimated between-study variance  $\hat{\tau}^2$  is replaced by a diagonal of the estimated between-study covariance matrix,  $\hat{\Sigma}$ . It has the same interpretation as the univariate  $I^2$  and reduces to it when there is only one dependent variable same interpretation as the univariate  $I^2$  and reduces to it when there is only one dependent variable.

Unlike the Cochran and Jackson–White–Riley statistics that can assess heterogeneity jointly for all outcomes, the White statistic can only quantify heterogeneity separately for each outcome; see [table 1](https://www.stata.com/manuals/metaestatheterogeneitymv.pdf#metaestatheterogeneity(mv)Methodsandformulasestathettblstat) in [META] estat heterogeneity  $(mv)$ . In our example, continuing with outcome y1, we see that  $I_W^2 = 77.26\% > 75\%$  also reports the presence of a large between-study variability for that outcome even after accounting for pubyear.

#### □ Technical note

The actual definition for the Jackson–White–Riley  $R_{\text{JWR}}$  statistic is somewhat technical. It is easier to think about it first in the univariate setting, where it is defined as the ratio of the widths of the CIs of the random-effects estimator for the regression coefficient vector to the corresponding fixed-effects estimator raised to the power of  $1/2p$ . In the multivariate setting, the widths of confidence intervals become areas or volumes of confidence regions, and the power becomes  $1/2pd$ .

For example, for outcome y1,  $d = 1$ ,  $p = 2$ , and  $\hat{\beta}_{01}$  and  $\hat{\beta}_{11}$  are the estimates of the constant and the regression coefficient for pubyear. Then,  $R_{\text{JWR}} = 2.6$  is the ratio, raised to the power of 1/4, of the areas of the confidence regions (ellipses) for estimates  $\hat{\beta}_{01}$  and  $\hat{\beta}_{11}$  under the random-effects and fixed-effects multivariate meta-regressions. This ratio is greater than 1 because the area of the confidence region under the random-effects model is larger.

The  $I_{\text{JWR}}^2 = 85.26\%$  for outcome y1 is interpreted as roughly an 85% increase in the area of the confidence regions for the random-effects estimator of  $\beta_{01}$  and  $\beta_{11}$  relative to the fixed-effects estimator. See [Jackson et al.](#page-35-8) ([2012](#page-35-8)) for more ways of interpreting the  $I_{JWR}^2$  statistic in terms of generalized variances and geometric means.

Note that with three- and higher-dimensional models, the areas of confidence regions become volumes, and the shapes of confidence regions become ellipsoids.

◁

# <span id="page-16-0"></span>Example 5: Jackson–White–Riley random-effects method

Continuing with [example 2,](https://www.stata.com/manuals/meta.pdf#metametamvregressRemarksandexamplesmvregexreg) we demonstrate the use of an alternative random-effects estimation method, the Jackson–White–Riley method, instead of the default REML method. This method is a multivariate extension of the popular univariate DerSimonian–Laird method.

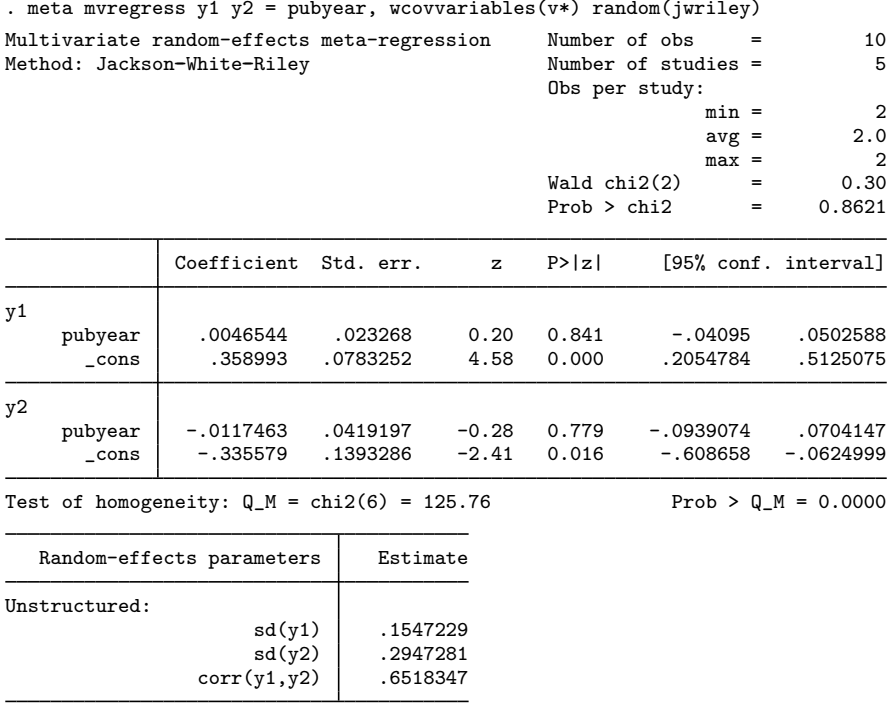

The estimates of the regression coefficients are very similar to those from [example 2](https://www.stata.com/manuals/meta.pdf#metametamvregressRemarksandexamplesmvregexreg) using the REML method. For instance, the coefficient of pubyear for outcome y1 is 0.0049 and is similar to the REML estimate of 0.0047. The standard errors and estimates of variance components are larger than those obtained from the REML estimation. This is because REML assumes normality and, when this assumption is satisfied, it is likely to produce more efficient estimates than a method of moments estimator such as the Jackson–White–Riley.

 $\triangleleft$ 

#### <span id="page-16-1"></span>Example 6: Jackson–Riley standard-error adjustment

[Jackson and Riley](#page-35-3) [\(2014](#page-35-3)) proposed a multivariate extension of the univariate [Knapp and Har](#page-35-5)[tung](#page-35-5) ([2003\)](#page-35-5) standard-error adjustment that provides more accurate inference for the regression coefficients when the number of studies is small (as is the case in our example where  $K = 5$ ).

Continuing with [example 2](https://www.stata.com/manuals/meta.pdf#metametamvregressRemarksandexamplesmvregexreg), we compute the Jackson–Riley standard-error adjustment by specifying the se(jriley) suboption within random().

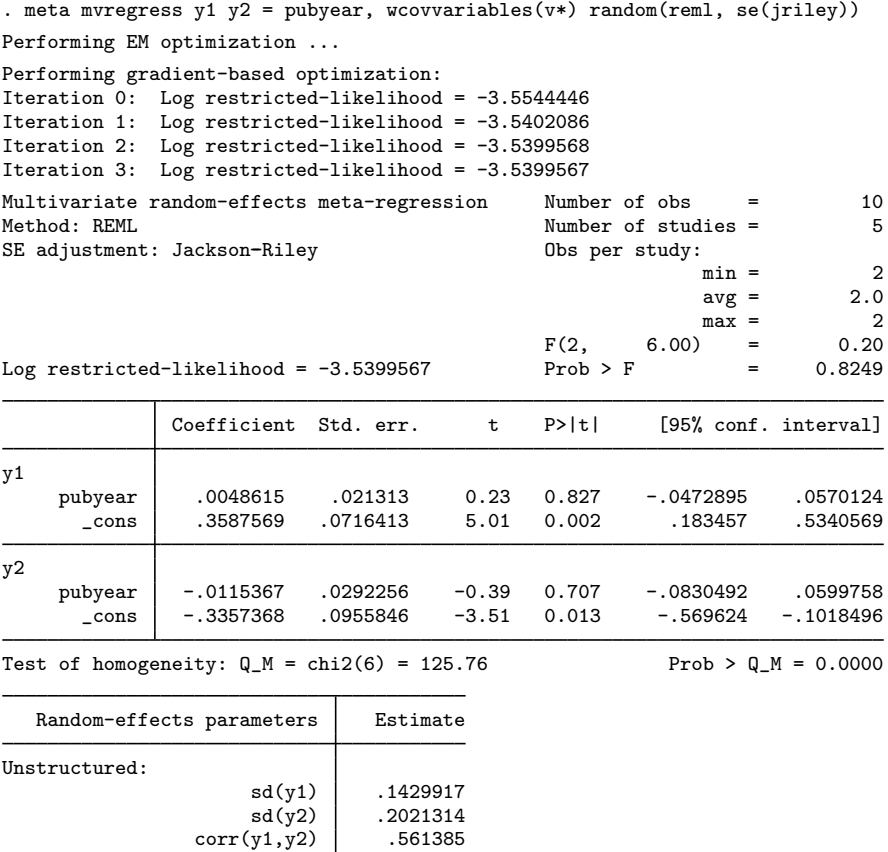

The regression coefficients and variance components are identical to those in [example 2.](https://www.stata.com/manuals/meta.pdf#metametamvregressRemarksandexamplesmvregexreg) But the standard errors of the regression coefficients have been adjusted; see [Jackson–Riley standard-error](https://www.stata.com/manuals/meta.pdf#metametamvregressMethodsandformulasJackson--Rileystandard-erroradjustment) [adjustment](https://www.stata.com/manuals/meta.pdf#metametamvregressMethodsandformulasJackson--Rileystandard-erroradjustment) in Methods and formulas below. The tests of the regression coefficients and the model test now use the Student's t and F distributions, respectively, instead of the default normal and  $\chi^2$ distributions.

Another standard error adjustment that is used in practice is the truncated Jackson–Riley adjustment, which may be obtained by specifying the se(truncjriley) suboption. The Jackson–Riley standarderror adjustment reduces to the Knapp–Hartung adjustment when there is only one dependent variable.

◁

## <span id="page-18-0"></span>Example 7: When within-study covariances are not available

[Glas et al.](#page-34-7) [\(2003](#page-34-7), table 3) reported a dataset of 10 studies to investigate the sensitivity and specificity of the tumor marker telomerase to diagnose primary bladder cancer. This dataset was also analyzed by [Riley et al.](#page-35-10) ([2007](#page-35-10)) and [White](#page-35-11) [\(2016](#page-35-11)). Let's describe our dataset.

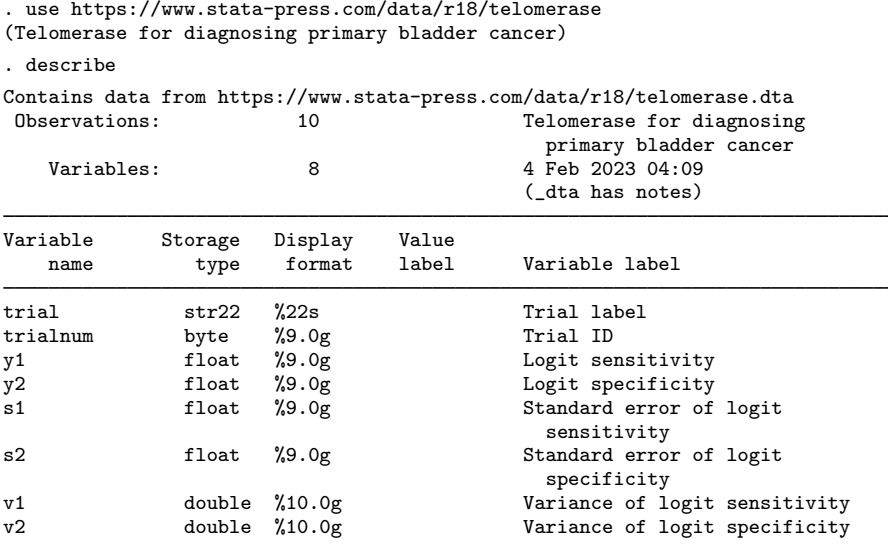

#### Sorted by:

Variables y1 and y2 are logit-transformed sensitivity and specificity for telomerase, and s1 and s2 are the corresponding standard errors.

No within-study covariances are reported for this dataset. When this occurs, one possible approach is to perform a sensitivity analysis (see [example 10](https://www.stata.com/manuals/meta.pdf#metametamvregressRemarksandexamplesmvregexsens)), where we assess the impact of different magnitudes of correlations on our bivariate meta-analysis results. In our case, sensitivity and specificity are typically measured on independent groups of individuals, so it is reasonable to assume that the within-study correlation is zero between y1 and y2.

We specify the variance option to report variances and covariances of the random effects instead of the default standard deviations and correlations to replicate the results of [Riley et al.](#page-35-10) [\(2007,](#page-35-10) table 3), who reported variances of the random effects.

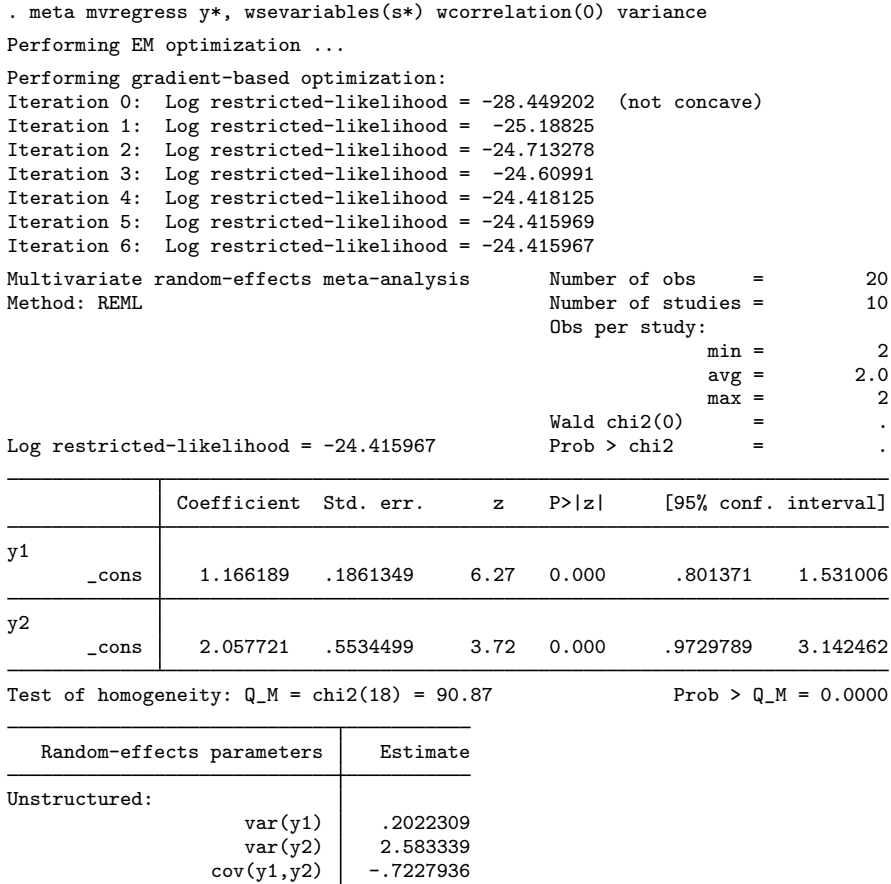

Our results match those reported by [Riley et al.](#page-35-10) ([2007](#page-35-10)). The estimated overall sensitivity for y1 is invlogit(1.166) =  $76.24$  or roughly 76%, and the estimated overall specificity for y2 is  $invlogit(2.058) = 88.68$  or roughly 89%. [Glas et al.](#page-34-7) ([2003\)](#page-34-7) noted that the sensitivity of telomerase may not be large enough for clinical use in diagnosing bladder cancer.

Had we not specified the variance option and reported the default standard deviations and correlations of the random-effects, we would get corr $(y_1, y_2) = -1$ . We can verify this either by typing meta mvregress to replace the results or by using the postestimation command [estat sd](https://www.stata.com/manuals/metaestatsd.pdf#metaestatsd). We demonstrate the latter.

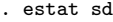

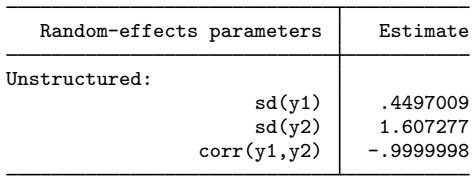

[Riley et al.](#page-35-10) ([2007\)](#page-35-10) noted that having a between-study correlation of 1 or  $-1$  is common in multivariate meta-analysis when the number of studies is small, especially when the within-study variances are similar to or larger than the corresponding between-study variances. This is the case in our data where, for example, the mean within-study variance for  $v1$  is 0.18 (for instance, type summarize v1), which is comparable with the estimated between-study variance  $var(v_1) = 0.20$ . Other random-effects covariance structures should be explored to address correlations of 1 and  $-1$ ; see [example 1](https://www.stata.com/manuals/metametamvregresspostestimation.pdf#metametamvregresspostestimationRemarksandexamplesmvregpexre) of [META] [meta mvregress postestimation](https://www.stata.com/manuals/metametamvregresspostestimation.pdf#metametamvregresspostestimation).

◁

### <span id="page-20-0"></span>Example 8: Missing outcome data

[Fiore et al.](#page-34-8) ([1996\)](#page-34-8) reported a dataset of 24 studies investigating the impact of 4 intervention types to promote smoking cessation. This dataset was also analyzed by [Lu and Ades](#page-35-12) [\(2006](#page-35-12)).

The four intervention types are (a) no contact, (b) self-help, (c) individual counseling, and (d) group counseling. The goal is to compare types (b), (c), and (d) with (a). Variables yb, yc, and yd represent the log odds-ratios for types (b), (c), and (d) relative to group (a). The corresponding within-study variances and covariances are reported by the six variables vbb, vbc, vbd, vcc, vcd, and vdd.

An odds ratio greater than 1 (or, equivalently, positive log odds-ratio) means that the odds of quitting smoking are larger in the corresponding group compared with the odds in type (a). This dataset is an example of multiple-treatment studies.

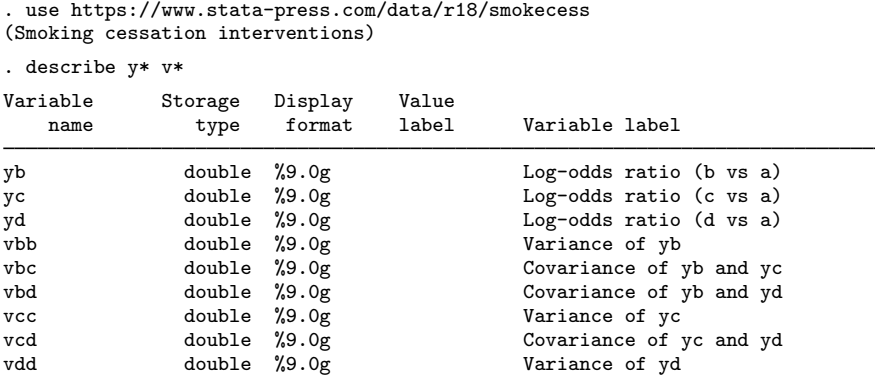

Let's explore the missing-value structure of this dataset.

```
. misstable pattern y*, frequency
      Missing-value patterns
           (1 means complete)
                                        Pattern
        Frequency | 1 \t2 \t31 1 1 1
                         \begin{array}{c|ccccc}\n 14 & 1 & 0 & 0 \\
 & 3 & 0 & 0 & 1\n \end{array}\begin{array}{c|ccccc}\n3 & 0 & 0 & 1 \\
3 & 1 & 1 & 0\n\end{array}\begin{array}{c|ccccc}\n3 & 1 & 1 & 0 \\
1 & 0 & 1 & 0\n\end{array}\begin{array}{c|ccccc}\n1 & 0 & 1 & 0 \\
1 & 0 & 1 & 1\n\end{array}\begin{array}{c|ccccc}\n1 & 0 & 1 & 1 \\
1 & 1 & 0 & 1\n\end{array}\Omega24
    Variables are (1) yc (2) yd (3) yb
```
There are 24 observations, and only 1 contains values for all 3 variables. There is only one observation when both yd and yb and both yc and yb are observed. And variables yd and yb have only six nonmissing values. So, among all variables, there are a total of  $72 = 3 \times 24$  values, and only  $31 = 72 - (14 \times 2 + 3 \times 2 + 3 + 2 + 1 + 1)$  of them are not missing. Given how small and sparse these data are, we can anticipate that the joint estimation of these variables will be challenging without additional, potentially strong, assumptions about the data.

In fact, if we try to run the following model, where for demonstration we use the ML method,

. meta mvregress yb yc yd, wcovvariables(vbb vbc vbd vcc vcd vdd) random(mle) (output omitted )

we will obtain a correlation between the random effects associated with outcomes yb and yd,  $corr(yb, yd)$ , close to 1. This is because only 2 out of the 24 studies have observations on both of the outcomes (type misstable pattern yb yd, frequency), which makes the estimation of corr(yb,yd) unstable and inaccurate. Also, the between-study covariance structure may be overparameterized given how sparse the data are.

Note that meta mvregress uses all available data (all 31 nonmissing values in our example) and not just complete observations. It produces valid results under the assumption that the missing observations are missing at random.

The first model we ran assumed an unrestricted (unstructured) between-study covariance for yb, yc, and yd. Let's simplify this assumption and assume an independent covariance structure to reduce the number of estimated variance components. Also, whenever a large portion of the observations is missing, as in our example, parameter estimates tend to be less accurate. We thus specify the cformat(%9.3f) option to display results up to three decimal points.

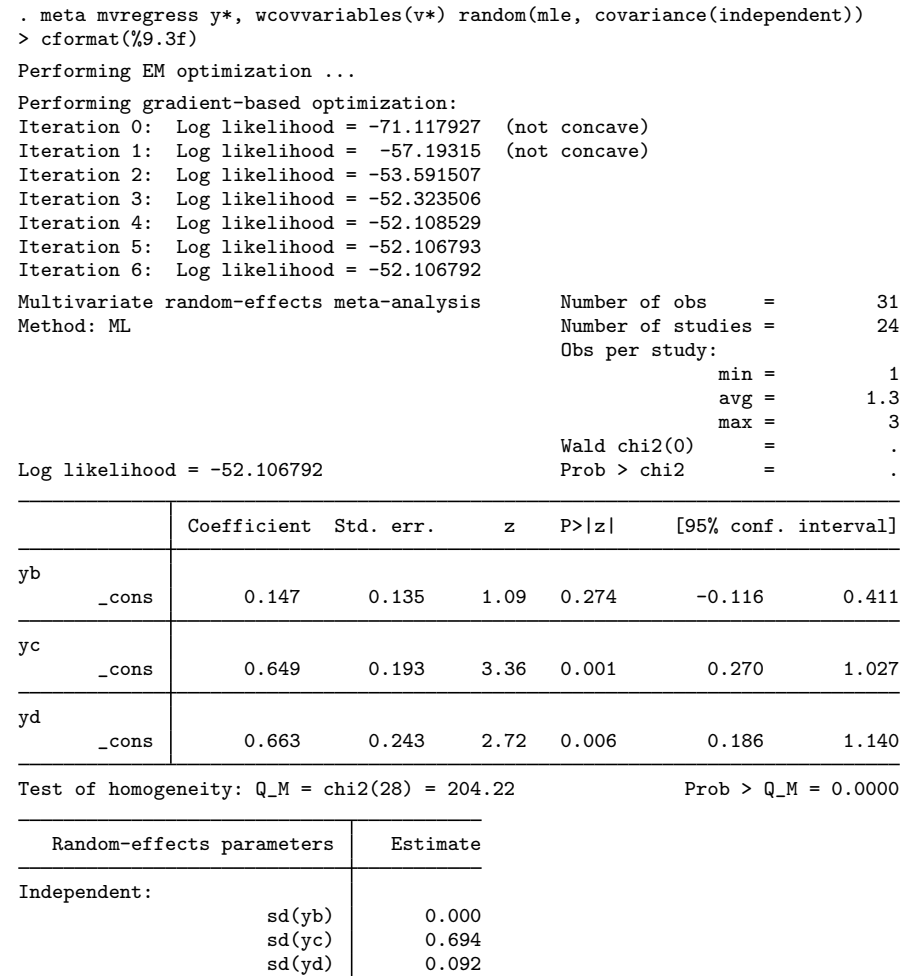

All the regression coefficient estimates are positive, which means that all interventions are better than intervention (a), although without statistical significance for outcome yb. Parameter sd(yb) is close to 0, which means that the between-study covariance may still be overparameterized. In [example 9](https://www.stata.com/manuals/meta.pdf#metametamvregressRemarksandexamplesmvregexcovstruct) below, we will demonstrate alternative random-effects covariance structures that further restrict the between-study covariance structure.

◁

## <span id="page-22-0"></span>Example 9: Between-study covariance structures

Continuing with [example 8](https://www.stata.com/manuals/meta.pdf#metametamvregressRemarksandexamplesmvregexmisses), we further reduce the number of variance components to be estimated by specifying a more restrictive between-study covariance structure than covariance (independent). One such structure is identity, where we assume that all random effects are uncorrelated and have one common variance, which is to be estimated.

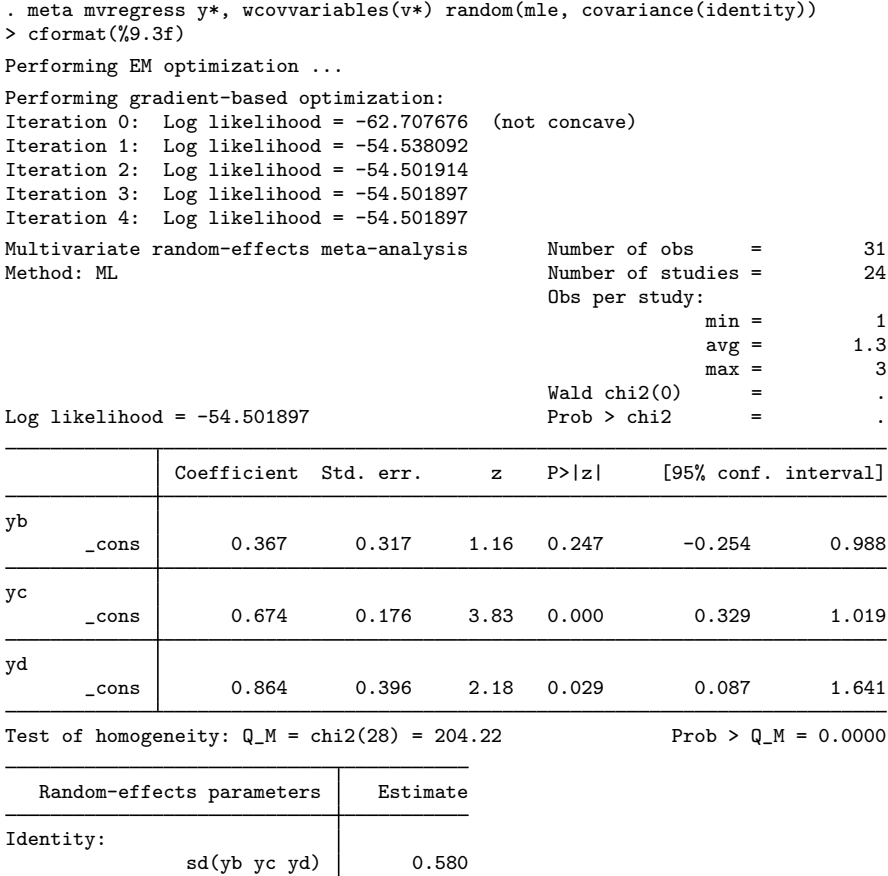

The random-effects (or between-study) covariance structure is now labeled Identity:, and the common standard deviation is labeled as sd(yb yc yd) and is equal to 0.580. Notice how sensitive the regression coefficient estimates are to the choice of the between-study covariance structure. This phenomenon is a consequence of many missing values in the data. In this case, it is important to also explore univariate results by performing meta-analysis separately for each outcome.

We can also assume that all random effects have the same correlation and the same variance by specifying the exchangeable covariance structure.

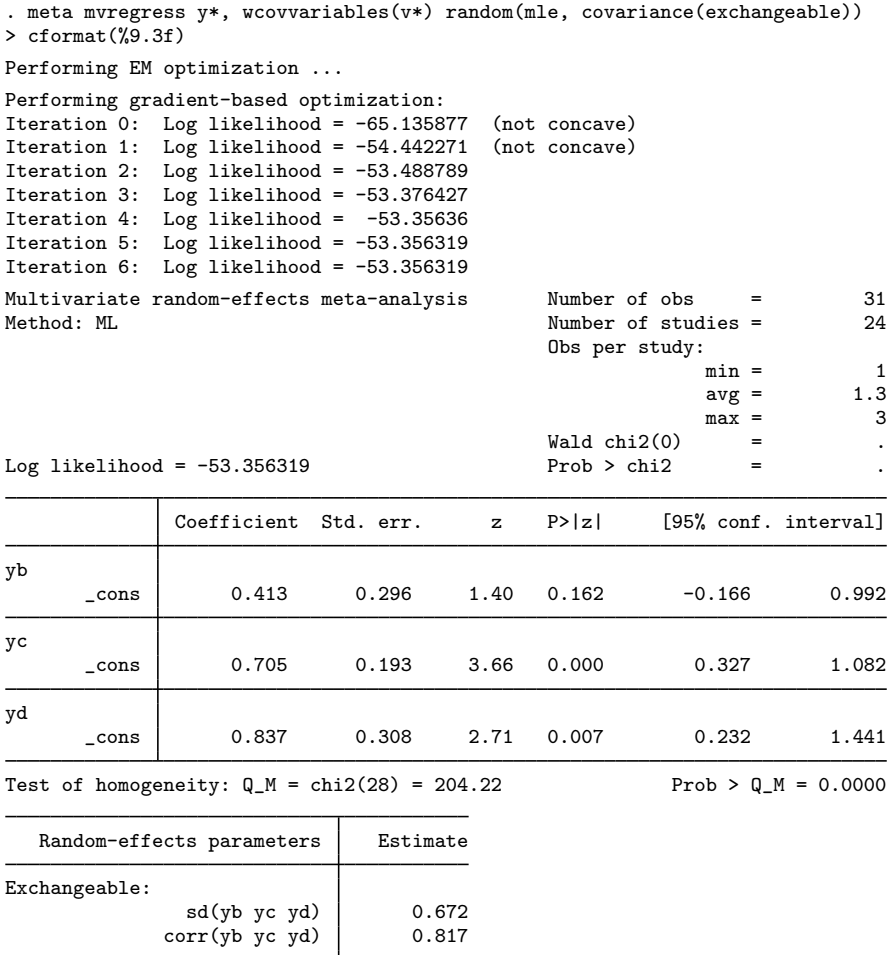

The common correlation is labeled as  $corr(yb yc yd)$  with an estimated value of 0.817, and the common standard deviation, sd(yb yc yd), is estimated to be 0.672.

meta mvregress lists only the estimated variance components. If you would like to see the full between-study covariance matrix, you can use the [estat recovariance](https://www.stata.com/manuals/metaestatrecovariance.pdf#metaestatrecovariance) command.

. estat recovariance Between-study covariance matrix yb yc yd yb .451656 yc 3690338 .451656 yd .3690338 .3690338 .451656

<span id="page-24-0"></span>To see the corresponding correlation matrix, you can specify the correlation option.

#### Example 10: Sensitivity meta-analysis

It is quite common in multivariate meta-regression to produce unstable estimates, especially when the number of observations is small relative to the number of parameters to be estimated or when a relatively large portion of the observations is missing. In this case, our goal may shift toward assessing the impact of different magnitudes of between-study variances and covariances on the estimates of regression coefficients.

Continuing with the dataset in [example 8](https://www.stata.com/manuals/meta.pdf#metametamvregressRemarksandexamplesmvregexmisses), we can investigate the effect of no correlation, moderate correlation (0.4), and high correlation (0.8) between the random-effects associated with variables yb and yc on the regression coefficients estimates. For simplicity, we will assume that the random effect associated with yd is uncorrelated with the random-effects of yb and yc and that all random-effects have unit variance (so covariances and correlations are identical). Thus, our fixed between-study covariance matrices for the three scenarios are

. matrix Sigma1 =  $(1,0,0\,0,1,0\,0,0,1)$ . matrix Sigma2 =  $(1,0.4,0)0.4,1,0)0,0,1)$ 

. matrix Sigma3 =  $(1,0.8,0)0.8,1,0)0,0,1)$ 

We fit the first model using the correlations of 0 and store the estimation results as corr0.

. meta mvregress y\*, wcovvariables(v\*) random(mle, covariance(fixed(Sigma1)))

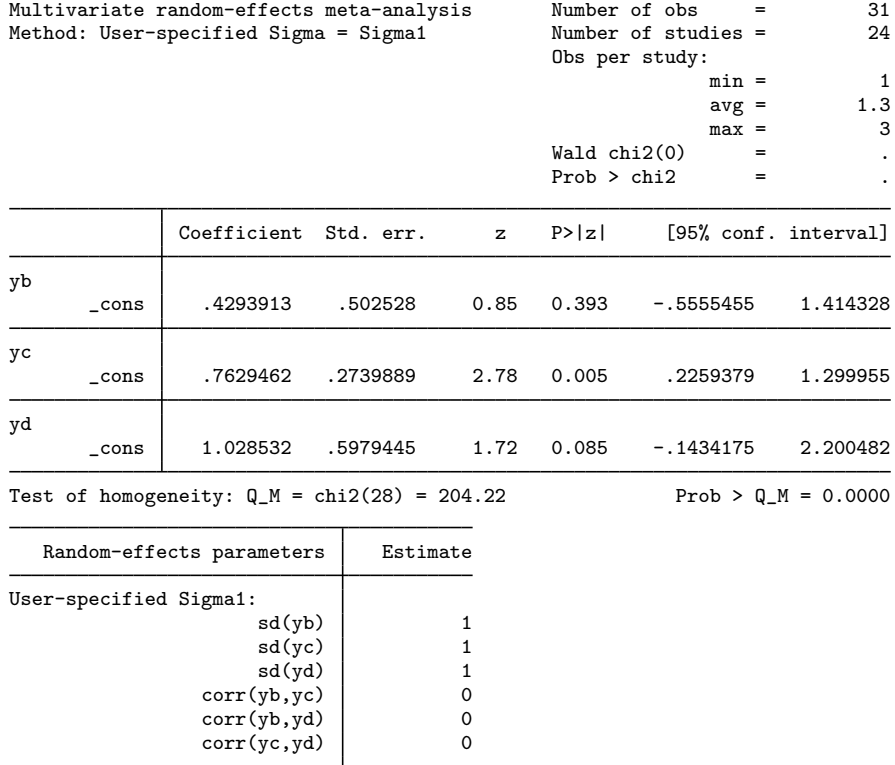

. estimates store corr0

Next, we fit the model with correlations of 0.4 and store results as corr4 and the model with correlations of 0.8 and store results as corr8. For brevity, we suppress the output from both commands.

- . quietly meta mvregress y\*, wcovvariables(v\*) random(mle, covariance(fixed(Sigma2)))
- . estimates store corr4
- . quietly meta mvregress y\*, wcovvariables(v\*) random(mle, covariance(fixed(Sigma3)))
- . estimates store corr8

We compare the estimates side by side by using [estimates table](https://www.stata.com/manuals/restimatestable.pdf#restimatestable):

```
. estimates table corr0 corr4 corr8,
```

```
> keep(yb:_cons yc:_cons yd:_cons) b(%8.3f) se(%8.3f)
```
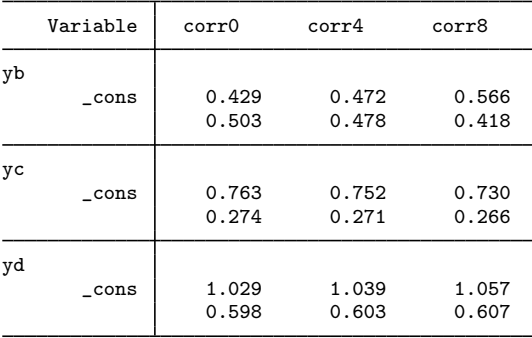

Legend: b/se

As the correlation between the random effects associated with yb and yc increases, the coefficient estimate for yb increases, whereas that for yc decreases. Also, the two estimates become more precise (have smaller standard errors) as the correlation increases. This is expected because estimation borrows information from one outcome to estimate the coefficient of the other correlated outcome. This phenomenon is referred to as "strength borrowing" in the multivariate meta-analysis literature. Notice also how the various magnitudes of correlations had little to no impact on the estimation of yd because of the assumption of zero correlation between the random effect of yd and those of yb and of yc.

 $\triangleleft$ 

#### <span id="page-26-0"></span>Example 11: Fixed-effects multivariate meta-regression

[Gleser and Olkin](#page-34-1) [\(2009](#page-34-1)) reported six studies that compare the effects of five types of exercise with a control group (no exercise) on systolic blood pressure. This dataset was also analyzed by [Hartung, Knapp, and Sinha](#page-34-9) [\(2008](#page-34-9)). Variables y1 to y5 are standard mean differences between each type of exercise and the control group. Ten variables,  $v11$ ,  $v12$ , ...,  $v55$ , define the corresponding within-study variances and covariances.

The goal of this example is to demonstrate a potential problem that you may encounter in practice when there are missing observations in the data. And we also demonstrate how to perform a fixed-effects multivariate meta-analysis.

If we run the default random-effects model, we will get the following error message:

```
. use https://www.stata-press.com/data/r18/systolicbp
(Effect of exercise on systolic blood pressure)
. meta mvregress y*, wcovvariables(v*)
cannot estimate unstructured between-study covariance
    Variables y1 and y4 have 1 jointly observed value. With recov
    unstructured, at least 2 jointly observed values are required to estimate
    the between-study covariance. You may try specifying a different recov in
    option random(), such as random(, covariance(independent)).
r(459);
```
We list the observations on variables y1 and y4:

. list y1 y4, sep(0) noobs

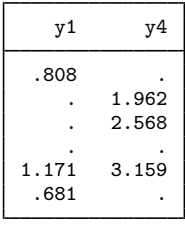

As the error message suggests, the estimation of the between-study covariance matrix, especially the element  $cov(y1, y4)$ , is not possible, because there is only one joint observation  $(1.171, 3.159)$  on variables y1 and y4.

We may try a different random-effects covariance structure (see [example 9](https://www.stata.com/manuals/meta.pdf#metametamvregressRemarksandexamplesmvregexcovstruct) and [example 10](https://www.stata.com/manuals/meta.pdf#metametamvregressRemarksandexamplesmvregexsens)). Alternatively, we will follow [Gleser and Olkin](#page-34-1) ([2009\)](#page-34-1) and perform a fixed-effects multivariate meta-analysis by specifying the fixed option.

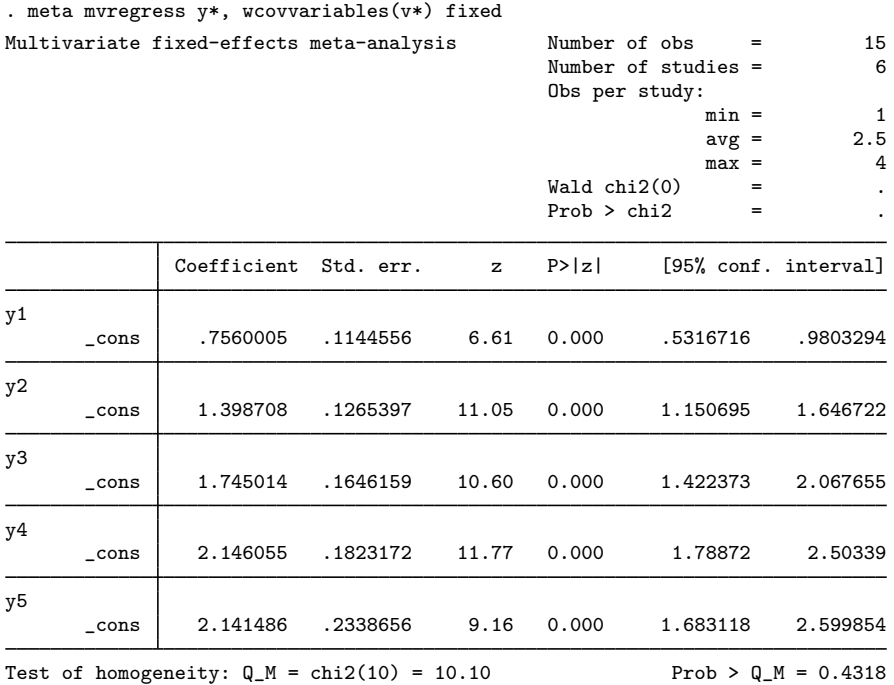

The homogeneity test based on the statistic  $Q_M = 10.1$  favors the fixed-effects model ( $p = 0.4318$ ). However, we should be careful not to rely solely on this test because it is known to have low power when the number of studies is small ([Hedges and Pigott](#page-34-10) [2001\)](#page-34-10).

 $\overline{\mathcal{L}}$ 

# <span id="page-28-0"></span>**Stored results**

meta mvregress stores the following in e():

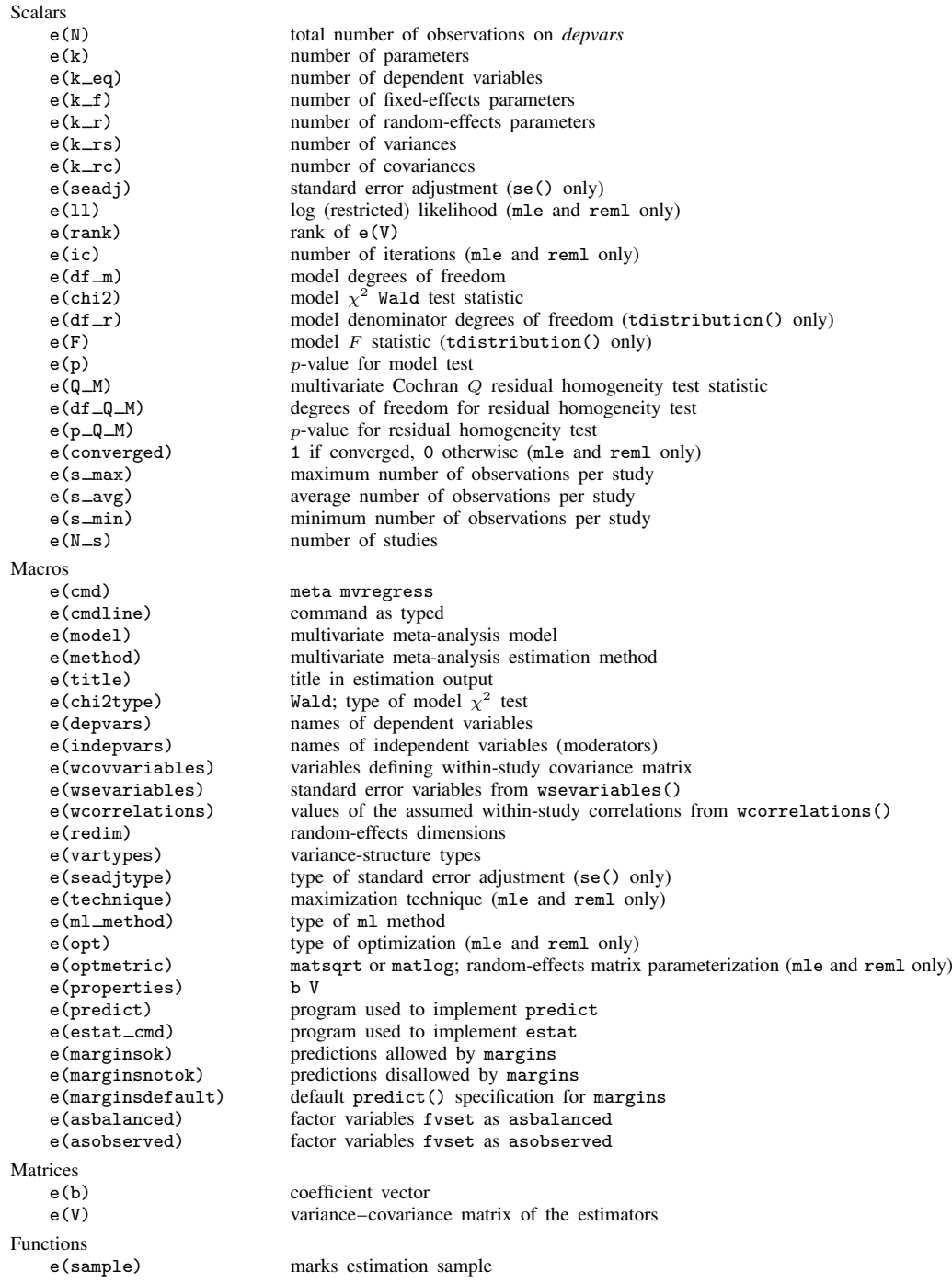

In addition to the above, the following is stored in  $r()$ :

```
Matrices<br>r(table)
```
matrix containing the coefficients with their standard errors, test statistics,  $p$ -values, and confidence intervals

<span id="page-29-0"></span>Note that results stored in  $r()$  are updated when the command is replayed and will be replaced when any r-class command is run after the estimation command.

# **Methods and formulas**

Methods and formulas are presented under the following headings:

[Fixed-effects multivariate meta-regression](#page-29-1) [Random-effects multivariate meta-regression](#page-30-0) [Iterative methods for computing](#page-31-0)  $\Sigma$ [Noniterative method for computing](#page-31-1)  $\Sigma$ [Random-effects covariance structures](#page-33-0) [Jackson–Riley standard-error adjustment](#page-33-1) [Multivariate meta-analysis](#page-34-11) [Residual homogeneity test](#page-34-12)

For an overview of estimation methods used by multivariate meta-regression, see [van Houwelingen](#page-35-13) [et al.](#page-35-13) ([2002\)](#page-35-13), [Jackson, Riley, and White](#page-35-1) [\(2011](#page-35-1)), [White](#page-35-9) ([2011\)](#page-35-9), and [Sera et al.](#page-35-14) [\(2019](#page-35-14)).

Consider data from K independent studies and d outcomes (effect sizes). Let  $\hat{\theta}_{ij}$  be the estimated effect size reported by study j for outcome i, and let the  $d \times 1$  vector  $\hat{\theta}_j = (\hat{\theta}_{1j}, \hat{\theta}_{2j}, \dots, \hat{\theta}_{dj})'$  be an estimate of the true population effect size  $\theta_i$  for study j.

## <span id="page-29-1"></span>**Fixed-effects multivariate meta-regression**

A model for the fixed-effects multivariate meta-regression [\(Raudenbush, Becker, and Kalaian](#page-35-6) [1988\)](#page-35-6) can be expressed as

$$
\theta_{ij} = \beta_{i0} + \beta_{i1}x_{1j} + \cdots + \beta_{i,p-1}x_{p-1,j} + \epsilon_{ij} = \mathbf{x}_j\boldsymbol{\beta}_i + \epsilon_{ij}
$$

for outcome  $i = 1, \ldots, d$  and study  $j = 1, \ldots, K$ . Here  $\mathbf{x}_j = (1, x_{1j}, \ldots, x_{p-1,j})$  is a  $1 \times p$ vector of categorical and continuous moderators (covariates),  $\beta_i$  is an outcome-specific  $p \times 1$  vector of unknown regression coefficients, and  $\epsilon_j = (\epsilon_{1j}, \epsilon_{2j}, \dots, \epsilon_{dj})'$  is a  $d \times 1$  vector of within-study errors that have a d-variate normal distribution with zero mean vector and a  $d \times d$  covariance matrix  $Var(\epsilon_j) = \Lambda_j$ . The within-study covariance matrices  $\Lambda_j$ 's are treated as known and do not require estimation.  $\Lambda_j$ 's reduce to  $\hat{\sigma}_j^2$  in the case of univariate meta-analysis; see [Methods and formulas](https://www.stata.com/manuals/metametasummarize.pdf#metametasummarizeMethodsandformulas) of [META] meta summarize [META] [meta summarize](https://www.stata.com/manuals/metametasummarize.pdf#metametasummarize).

In matrix notation, the above fixed-effects model can be defined as

$$
\widehat{\boldsymbol{\theta}}_j = \mathbf{X}_j \boldsymbol{\beta} + \boldsymbol{\epsilon}_j, \quad \boldsymbol{\epsilon}_j \sim N_d\left(\mathbf{0}, \boldsymbol{\Lambda}_j\right)
$$

where  $X_j = x_j \otimes I_d$  ( $\otimes$  is the Kronecker product) is a  $d \times dp$  matrix and  $\boldsymbol{\beta} = (\beta'_1, \beta'_2, \dots, \beta'_d)'$  is a  $dp \times 1$  vector of all unknown regression coefficients.

Let  $W_j = \Lambda_j^{-1}$ , a  $d \times d$  matrix. Then the fixed-effects estimator for the regression coefficients is

$$
\widehat{\boldsymbol{\beta}} = \left(\sum_{j=1}^K \mathbf{X}_j' \mathbf{W}_j \mathbf{X}_j\right)^{-1} \sum_{j=1}^K \mathbf{X}_j' \mathbf{W}_j \widehat{\boldsymbol{\theta}}_j
$$

and the corresponding covariance matrix is

$$
\text{Var}(\widehat{\boldsymbol{\beta}}) = \left(\sum_{j=1}^{K} \mathbf{X}'_j \mathbf{W}_j \mathbf{X}_j\right)^{-1} \tag{1}
$$

The above fixed-effects regression does not account for residual heterogeneity. This can lead to standard errors of regression coefficients that are too small. Next we present a random-effects multivariate meta-regression model that incorporates residual heterogeneity by including an additive between-study covariance component  $\Sigma$ .

#### <span id="page-30-0"></span>**Random-effects multivariate meta-regression**

Consider the following extension of a fixed-effects multivariate meta-regression model ([Berkey](#page-34-2) [et al.](#page-34-2) [1998\)](#page-34-2):

$$
\widehat{\boldsymbol{\theta}}_j = \mathbf{X}_j \boldsymbol{\beta} + \boldsymbol{\epsilon}_j^*, \quad \text{where } \boldsymbol{\epsilon}_j^* \sim N_d \left( \mathbf{0}, \boldsymbol{\Lambda}_j + \boldsymbol{\Sigma} \right)
$$

Alternatively, the above model can be written as

$$
\widehat{\boldsymbol{\theta}}_j = \mathbf{X}_j \boldsymbol{\beta} + \mathbf{u}_j + \boldsymbol{\epsilon}_j, \quad \boldsymbol{\epsilon}_j \sim N_d\left(\mathbf{0}, \boldsymbol{\Lambda}_j\right)
$$

where random effects  $\mathbf{u}_j = (u_{1j}, u_{2j}, \dots, u_{dj})' \sim N_d(\mathbf{0}, \Sigma)$   $(j = 1, \dots, K)$  account for the additional variation that is not explained by moderators  $X_i$ .

The models above define a random-effects multivariate meta-regression.

Let  $\Sigma$  be an estimate of the between-study covariance matrix  $\Sigma$  (to be discussed later), and let  $W_j^* = (\hat{\Sigma} + \Lambda_j)^{-1}$ . The random-effects estimator for the regression coefficients is

$$
\widehat{\boldsymbol{\beta}}^* = \left(\sum_{j=1}^K \mathbf{X}_j'\mathbf{W}_j^* \mathbf{X}_j\right)^{\!\!-1} \sum_{j=1}^K \mathbf{X}_j'\mathbf{W}_j^* \widehat{\boldsymbol{\theta}}_j
$$

The corresponding covariance matrix is given by

$$
\text{Var}(\widehat{\boldsymbol{\beta}}^*) = \left(\sum_{j=1}^K \mathbf{X}_j' \mathbf{W}_j^* \mathbf{X}_j\right)^{-1} \tag{2}
$$

In the following section, we outline the estimation of the between-study covariance matrix  $\Sigma$  for the ML and REML iterative methods. For the noniterative Jackson–White–Riley of estimating  $\Sigma$ , see [Noniterative method for computing](https://www.stata.com/manuals/meta.pdf#metametamvregressMethodsandformulasNoniterativemethodforcomputingSigma)  $\Sigma$ .

#### <span id="page-31-0"></span>**Iterative methods for computing** Σ

The two estimators described below do not have a closed-form solution, and an iterative algorithm is needed to estimate  $\Sigma$ .

The joint log-likelihood function of  $\beta$  and  $\Sigma$  for a random-effects multivariate meta-regression can be expressed as

$$
\ln L_{\text{ML}}(\boldsymbol{\beta}, \boldsymbol{\Sigma}) = -\frac{1}{2} \left\{ n \ln(2\pi) + \sum_{j=1}^{K} \ln |\mathbf{V}_{j}| + \sum_{j=1}^{K} (\widehat{\boldsymbol{\theta}}_{j} - \mathbf{X}_{j} \boldsymbol{\beta})' \mathbf{V}_{j}^{-1} (\widehat{\boldsymbol{\theta}}_{j} - \mathbf{X}_{j} \boldsymbol{\beta}) \right\}
$$

where  $V_i = \Sigma + \Lambda_i$ ,  $|V_i|$  is the determinant of  $V_i$ , and n is the total number of observations  $\hat{\theta}_{ij}$  $(n = K\ddot{d}$  when there are no missing data).

The between-study covariance  $\Sigma$  is estimated by maximizing the profile log-likelihood function obtained by treating  $\beta$  as known and plugging  $\hat{\beta}^*$  into ln  $L_{ML}(\beta, \Sigma)$  in place of  $\beta$  [\(Pinheiro and](#page-35-15) [Bates](#page-35-15) [[2000](#page-35-15), ch. 2]):

$$
\ln L_{\rm ML}(\mathbf{\Sigma}) = -\frac{1}{2} \left\{ n \ln(2\pi) + \sum_{j=1}^{K} \ln |\mathbf{V}_{j}| + \sum_{j=1}^{K} (\widehat{\boldsymbol{\theta}}_{j} - \mathbf{X}_{j} \widehat{\boldsymbol{\beta}}^{*})' \mathbf{V}_{j}^{-1} (\widehat{\boldsymbol{\theta}}_{j} - \mathbf{X}_{j} \widehat{\boldsymbol{\beta}}^{*}) \right\}
$$

The MLE of  $\Sigma$  does not incorporate the uncertainty about the unknown regression coefficients  $\beta$ and thus can be negatively biased.

The REML estimator of  $\Sigma$  maximizes the restricted log-likelihood function

$$
\ln L_{\text{REML}}\left(\mathbf{\Sigma}\right) = \ln L_{\text{ML}}\left(\mathbf{\Sigma}\right) - \frac{1}{2} \ln \left| \sum_{j=1}^{K} \mathbf{X}_{j}^{\prime} \mathbf{V}_{j}^{-1} \mathbf{X}_{j} \right| + \frac{dp}{2} \ln(2\pi)
$$

The REML method estimates  $\Sigma$  by accounting for the uncertainty in the estimation of  $\beta$ , which leads to a nearly unbiased estimate of  $\Sigma$ . The optimization of the above log-likelihood functions can be done using the machinery of the mixed-effects models to obtain the estimates  $\hat{\beta}^*$  and  $\hat{\Sigma}$ . For details, see [Pinheiro and Bates](#page-35-15) ([2000\)](#page-35-15) and [Methods and formulas](https://www.stata.com/manuals/memixed.pdf#memixedMethodsandformulas) of [ME] [mixed](https://www.stata.com/manuals/memixed.pdf#memixed). When  $d = 1$ , that is, in the context of univariate meta-analysis, the above ML and REML estimators reduce to their univariate counterparts as reported by [meta regress](https://www.stata.com/manuals/metametaregress.pdf#metametaregress).

#### <span id="page-31-1"></span>**Noniterative method for computing** Σ

This section describes a noniterative method to estimate the between-study covariance matrix  $\Sigma$ , which has a closed-form expression. The formulas in this section are based on [Jackson, White, and](#page-35-2) [Riley](#page-35-2) [\(2013](#page-35-2)).

Using the notation for a fixed-effects multivariate meta-regression, define a  $d \times d$  matrix

$$
\mathbf{Q}_{\text{JWR}} = \sum_{j=1}^{K} \mathbf{W}_{j} \left( \widehat{\boldsymbol{\theta}}_{j} - \mathbf{X}_{j} \widehat{\boldsymbol{\beta}} \right) \left( \widehat{\boldsymbol{\theta}}_{j} - \mathbf{X}_{j} \widehat{\boldsymbol{\beta}} \right)^{\prime} \mathbf{R}_{j}
$$

where  $\mathbf{R}_i$  is a  $d \times d$  diagonal matrix with the *i*th diagonal element equal to 1 if  $\hat{\theta}_{ij}$  is observed and 0 if it is missing.

The role of  $\mathbf{R}_i$  is to ensure that missing outcomes do not contribute to the computation of  $\mathbf{Q}_{\text{JWR}}$ . Let  $\mathbf{R} = \bigoplus_{j=1}^{K} \mathbf{R}_j$  and  $\mathbf{W} = \bigoplus_{j=1}^{K} \mathbf{W}_j$  be  $Kd \times Kd$  block-diagonal matrices formed by submatrices  $\mathbf{R}_j$  and  $\mathbf{W}_j$ , respectively;  $\oplus$  is the Kronecker sum. In the presence of missing outcome values, the matrix  $W_j = \Lambda_j^{-1}$  is obtained by inverting the submatrix of  $\Lambda_j$  corresponding to the observed outcome values and by replacing the remaining elements with zeros.

Let **X** denote a  $Kd \times p$  matrix constructed by vertically stacking the  $d \times p$  matrices  $\mathbf{X}_i$ , that is,  $\mathbf{X} = (\mathbf{X}'_1, \mathbf{X}'_2, \dots, \mathbf{X}'_K)'$ . Define

$$
\mathbf{P}_{\mathrm{M}} = (\mathbf{I}_{Kd} - \mathbf{H})' \mathbf{W}
$$
  

$$
\mathbf{B} = (\mathbf{I}_{Kd} - \mathbf{H})' \mathbf{R}
$$
 (3)

where  $H = X(X'WX)^{-1}X'W$  and  $I_{Kd}$  is the  $Kd \times Kd$  identity matrix. The subscript M in  $P_M$ is used to emphasize that the  $Kd \times Kd$  matrix  $\mathbf{P}_{\text{M}}$  generalizes the  $K \times K$  matrix  $\mathbf{P}_{\text{A}}$ , defined by [\(1\)](https://www.stata.com/manuals/metametaregress.pdf#metametaregressMethodsandformulasmregeqP) in [Methods and formulas](https://www.stata.com/manuals/metametaregress.pdf#metametaregressMethodsandformulas) of [META] [meta regress](https://www.stata.com/manuals/metametaregress.pdf#metametaregress), to the multivariate meta-regression setting.

Partition the  $Kd \times Kd$  matrices  $\mathbf{P}_M$  and  $\mathbf{B}$  into  $K^2$  blocks of  $d \times d$  matrices, and denote the jth by *l*th submatrix of  $P_M$  by  $(P_M)_{jl}$  and of B by  $(B)_{jl}$ , respectively. The method of moments estimator proposed by [Jackson, White, and Riley](#page-35-2) [\(2013](#page-35-2)) solves the system of  $d^2$  estimating equations

$$
\text{vec}(\mathbf{Q}_{\text{JWR}}) = \text{vec}\left\{\sum_{j=1}^{K}(\mathbf{B})_{jj}\right\} + \left\{\sum_{l=1}^{K}\sum_{j=1}^{K}(\mathbf{B})'_{jl} \otimes (\mathbf{P}_{\text{M}})_{lj}\right\}\text{vec}(\widetilde{\boldsymbol{\Sigma}})
$$

where vec(A) vectorizes A column by column and  $\otimes$  is the Kronecker product. Solving for vec( $\tilde{\Sigma}$ ) and hence  $\Sigma$ , we obtain the JWR estimator of the between-study covariance matrix,

$$
\widehat{\boldsymbol{\Sigma}}_{\text{JWR}}=\frac{\widetilde{\boldsymbol{\Sigma}}+\widetilde{\boldsymbol{\Sigma}}'}{2}
$$

The estimator  $\hat{\Sigma}_{\text{JWR}}$  is symmetric but not necessarily positive semidefinite. We can obtain a positive semidefinite estimator,  $\hat{\Sigma}_{JWR}^+$ , based on spectral decomposition  $\hat{\Sigma}_{JWR} = \sum_{i=1}^d \lambda_i \mathbf{e}_i \mathbf{e}'_i$  as follows,

$$
\hat{\Sigma}_{\text{JWR}}^+ = \sum_{i=1}^d \max(0, \lambda_i) \mathbf{e}_i \mathbf{e}'_i
$$

where  $\lambda_i$ s are the eigenvalues of  $\hat{\Sigma}_{\text{JWR}}$  and  $\mathbf{e}_i$ s are the corresponding orthonormal eigenvectors.  $\hat{\Sigma}_{\text{JWR}}^{+}$  has the same eigenvectors as  $\hat{\Sigma}_{\text{JWR}}$  but with negative eigenvalues truncated at 0.

The JWR estimator can be viewed as an extension of the [DerSimonian–Laird estimator](https://www.stata.com/manuals/metametaregress.pdf#metametaregressMethodsandformulasNoniterativemethodsforcomputingtau-hat-squared) from the random-effects meta-regression to multivariate meta-regression. For univariate meta-analysis  $(d = 1)$ , the JWR estimator reduces to the DerSimonian–Laird estimator from [meta regress](https://www.stata.com/manuals/metametaregress.pdf#metametaregress). The truncation of  $\hat{\Sigma}_{\text{JWR}}$  to obtain  $\hat{\Sigma}_{\text{JWR}}^{+}$  is equivalent to truncating  $\hat{\tau}_{\text{DL}}^{2}$  at 0 in univariate meta-regression whenever the estimate is negative.

# <span id="page-33-0"></span>**Random-effects covariance structures**

Several covariance structures may be assumed for the between-study covariance matrix  $\Sigma$ . The default covariance structure is unstructured, which is the most general structure in which all elements or, more precisely,  $d(d+1)/2$  variance components are estimated. Other covariance structures are independent, exchangeable, identity, and fixed(*matname*). These structures may be useful to provide more stable estimates by reducing the complexity of the model, especially when the number of observations,  $n$ , is relatively small.

 $\overline{a}$ 

 $\blacksquare$ 

For example, when  $d = 3$ , the covariance structures are

$$
\begin{aligned}\n\text{unstructured} \quad \Sigma &= \begin{bmatrix} \sigma_{11} \\ \sigma_{21} & \sigma_{22} \\ \sigma_{31} & \sigma_{32} & \sigma_{33} \end{bmatrix} \\
\text{independent} \quad \Sigma &= \begin{bmatrix} \sigma_{11} \\ 0 & \sigma_{22} \\ 0 & 0 & \sigma_{33} \end{bmatrix} \\
\text{exchangeable} \quad \Sigma &= \begin{bmatrix} \sigma_{11} \\ \sigma_{21} & \sigma_{11} \\ \sigma_{21} & \sigma_{21} & \sigma_{11} \end{bmatrix} \\
\text{identity} \quad \Sigma &= \begin{bmatrix} \sigma_{11} \\ 0 & \sigma_{11} \\ 0 & 0 & \sigma_{11} \end{bmatrix}\n\end{aligned}
$$

Any of the above covariance structures may be specified with the ML and REML methods. Only the unstructured covariance structure is allowed with the JWR method. When covariance structure fixed(*matname*) is specified, *matname* is assumed to be the known between-study covariance, and thus no iteration is needed.

#### <span id="page-33-1"></span>**Jackson–Riley standard-error adjustment**

By default, the inference about the regression coefficients and their confidence intervals from metaregression is based on a normal distribution. The test of the significance of all regression coefficients is based on a  $\chi^2$  distribution with  $d(p-1)$  degrees of freedom.

[Jackson and Riley](#page-35-3) [\(2014](#page-35-3)) proposed an adjustment to the standard errors of the estimated regression coefficients to account for the uncertainty in the estimation of  $\Sigma$ . They showed that the corresponding tests of individual regression coefficients and their confidence intervals are based on the Student's  $t$ distribution with  $n - dp$  degrees of freedom and that the overall test of significance is based on an F distribution with  $d(p-1)$  numerator and  $n-dp$  denominator degrees of freedom.

The Jackson–Riley adjustment first calculates the quadratic form,

$$
q_{\text{JR}} = \frac{1}{n - dp} \sum_{j=1}^{K} \left( \widehat{\boldsymbol{\theta}}_j - \mathbf{X}_j \widehat{\boldsymbol{\beta}} \right)' \mathbf{W}_j^* \left( \widehat{\boldsymbol{\theta}}_j - \mathbf{X}_j \widehat{\boldsymbol{\beta}} \right)
$$

It then multiplies the regular expressions of the variances of regression coefficients by  $q_{\rm JR}$  or, in the case of the truncated Jackson–Riley adjustment, by  $max(1, q_{\text{JR}})$ . When  $d = 1$ , the Jackson–Riley adjustment,  $q_{\text{JR}}$ , reduces to the Knapp–Hartung adjustment,  $q_{\text{KH}}$ , from [Knapp–Hartung standard-error](https://www.stata.com/manuals/metametaregress.pdf#metametaregressMethodsandformulasKnapp--Hartungstandard-erroradjustment) [adjustment](https://www.stata.com/manuals/metametaregress.pdf#metametaregressMethodsandformulasKnapp--Hartungstandard-erroradjustment) in [Methods and formulas](https://www.stata.com/manuals/metametaregress.pdf#metametaregressMethodsandformulas) in [META] [meta regress](https://www.stata.com/manuals/metametaregress.pdf#metametaregress).

#### <span id="page-34-11"></span>**Multivariate meta-analysis**

The formulas presented so far are derived for the general case of multivariate meta-regression. Methods and formulas for the special case of multivariate meta-analysis (when no moderators are included) can be obtained by taking  $x_i = 1$  and  $p = 1$ . When  $d = 1$ , the REML, ML, and JWR estimators reduce to the univariate REML, ML, and DL estimators described in [META] [meta summarize](https://www.stata.com/manuals/metametasummarize.pdf#metametasummarize) for constant-only models and in [META] [meta regress](https://www.stata.com/manuals/metametaregress.pdf#metametaregress) for regression models.

#### <span id="page-34-12"></span>**Residual homogeneity test**

Consider a test of residual homogeneity, which mathematically translates to  $H_0$ :  $\Sigma = \mathbf{0}_{d \times d}$  for the random-effects multivariate meta-regression. This test is based on the multivariate residual weighted sum of squares,  $Q_M$ ,

$$
Q_{\rm M} = \sum_{j=1}^{K} \left( \widehat{\boldsymbol{\theta}}_j - \mathbf{X}_j \widehat{\boldsymbol{\beta}} \right)^{\prime} \mathbf{W}_j \left( \widehat{\boldsymbol{\theta}}_j - \mathbf{X}_j \widehat{\boldsymbol{\beta}} \right)
$$

where  $\hat{\beta}$  is a fixed-effects estimator of regression coefficients defined for a fixed-effects multivariate meta-regression.

Under the null hypothesis of residual homogeneity,  $Q_M$  follows a  $\chi^2$  distribution with  $n-dp$ degrees of freedom [\(Seber and Lee](#page-35-16) [2003](#page-35-16), sec. 2.4). The  $Q_M$  statistic reduces to the univariate residual homogeneity test statistic,  $Q_{\text{res}}$ , when  $d = 1$  (see [Residual homogeneity test](https://www.stata.com/manuals/metametaregress.pdf#metametaregressMethodsandformulasResidualhomogeneitytest) in [Methods and formulas](https://www.stata.com/manuals/metametaregress.pdf#metametaregressMethodsandformulas) in [META] [meta regress](https://www.stata.com/manuals/metametaregress.pdf#metametaregress)). It also reduces to the univariate homogeneity statistic  $Q$  when no moderators are included (see [Homogeneity test](https://www.stata.com/manuals/metametasummarize.pdf#metametasummarizeMethodsandformulasHomogeneitytest) in [Methods and formulas](https://www.stata.com/manuals/metametasummarize.pdf#metametasummarizeMethodsandformulas) in [META] [meta summarize](https://www.stata.com/manuals/metametasummarize.pdf#metametasummarize)).

# <span id="page-34-0"></span>**References**

- <span id="page-34-5"></span>Antczak-Bouckoms, A., K. Joshipura, E. Burdick, and J. F. Camilla Tulloch. 1993. Meta-analysis of surgical versus non-surgical methods of treatment for periodontal disease. Journal of Clinical Periodontology 20: 259–268. [https://doi.org/10.1111/j.1600-051X.1993.tb00355.x.](https://doi.org/10.1111/j.1600-051X.1993.tb00355.x)
- <span id="page-34-2"></span>Berkey, C. S., D. C. Hoaglin, F. Mosteller, and G. A. Colditz. 1998. Meta-analysis of multiple outcomes by regression with random effects. Statistics in Medicine 17: 2537–2550. [https://doi.org/10.1002/\(SICI\)1097-0258\(19981130\)17:](https://doi.org/10.1002/(SICI)1097-0258(19981130)17:22%3C2537::AID-SIM953%3E3.0.CO;2-C) [22%3C2537::AID-SIM953%3E3.0.CO;2-C.](https://doi.org/10.1002/(SICI)1097-0258(19981130)17:22%3C2537::AID-SIM953%3E3.0.CO;2-C)
- <span id="page-34-8"></span>Fiore, M. C., W. C. Bailey, S. J. Cohen, S. F. Dorfman, M. G. Goldstein, E. R. Gritz, R. B. Heyman, J. Holbrook, C. R. Jaen, T. E. Kottke, H. A. Lando, R. Mecklenburg, P. D. Mullen, L. M. Nett, L. Robinson, M. L. Stitzer, A. C. Tommasello, L. Villejo, and M. E. Wewers. 1996. Smoking Cessation. In Clinical Practice Guideline No. 18. Rockville, MD: U.S. Department of Health and Human Services, Public Health Service, Agency for Health Care Policy and Research. AHCPR Publication No. 96-0692.
- <span id="page-34-7"></span>Glas, A. S., D. Roos, M. Deutekom, A. H. Zwinderman, P. M. M. Bossuyt, and K. H. Kurth. 2003. Tumor markers in the diagnosis of primary bladder cancer. A systematic review. Journal of Urology 169: 1975–1982. <https://doi.org/10.1097/01.ju.0000067461.30468.6d>.
- <span id="page-34-1"></span>Gleser, L. J., and I. Olkin. 2009. Stochastically dependent effect sizes. In The Handbook of Research Synthesis and Meta-Analysis, ed. H. Cooper, L. V. Hedges, and J. C. Valentine, 2nd ed., 357–376. New York: Russell Sage Foundation.
- <span id="page-34-3"></span>Harbord, R. M., and J. P. T. Higgins. 2016. Meta-regression in Stata. In [Meta-Analysis in Stata: An Updated Collection](http://www.stata-press.com/books/meta-analysis-in-stata) [from the Stata Journal](http://www.stata-press.com/books/meta-analysis-in-stata), ed. T. M. Palmer and J. A. C. Sterne, 2nd ed., 85–111. College Station, TX: Stata Press.

<span id="page-34-9"></span>Hartung, J., G. Knapp, and B. K. Sinha. 2008. Statistical Meta-Analysis with Applications. Hoboken, NJ: Wiley.

- <span id="page-34-10"></span>Hedges, L. V., and T. D. Pigott. 2001. The power of statistical tests in meta-analysis. Psychological Methods 6: 203–217. <https://doi.org/10.1037/1082-989X.6.3.203>.
- <span id="page-34-6"></span><span id="page-34-4"></span>Higgins, J. P. T., and S. G. Thompson. 2004. Controlling the risk of spurious findings from meta-regression. Statistics in Medicine 23: 1663–1682. [https://doi.org/10.1002/sim.1752.](https://doi.org/10.1002/sim.1752)
- Higgins, J. P. T., S. G. Thompson, J. J. Deeks, and D. G. Altman. 2003. Measuring inconsistency in meta-analyses. BMJ 327: 557–560. [http://doi.org/10.1136/bmj.327.7414.557.](http://doi.org/10.1136/bmj.327.7414.557)
- <span id="page-35-3"></span>Jackson, D., and R. D. Riley. 2014. A refined method for multivariate meta-analysis and meta-regression. Statistics in Medicine 33: 541–554. [https://doi.org/10.1002/sim.5957.](https://doi.org/10.1002/sim.5957)
- <span id="page-35-1"></span>Jackson, D., R. D. Riley, and I. R. White. 2011. Multivariate meta-analysis: Potential and promise. Statistics in Medicine 30: 2481–2498. [https://doi.org/10.1002/sim.4172.](https://doi.org/10.1002/sim.4172)
- <span id="page-35-8"></span>Jackson, D., I. R. White, and R. D. Riley. 2012. Quantifying the impact of between-study heterogeneity in multivariate meta-analyses. Statistics in Medicine 31: 3805–3820. [https://doi.org/10.1002/sim.5453.](https://doi.org/10.1002/sim.5453)
- <span id="page-35-2"></span>. 2013. A matrix-based method of moments for fitting the multivariate random effects model for meta-analysis and meta-regression. Biometrical Journal 55: 231–245. <https://doi.org/10.1002/bimj.201200152>.
- <span id="page-35-5"></span>Knapp, G., and J. Hartung. 2003. Improved tests for a random effects meta-regression with a single covariate. Statistics in Medicine 22: 2693–2710. [https://doi.org/10.1002/sim.1482.](https://doi.org/10.1002/sim.1482)
- <span id="page-35-12"></span>Lu, G., and A. E. Ades. 2006. Assessing evidence inconsistency in mixed treatment comparisons. Journal of the American Statistical Association 101: 447–459. [https://doi.org/10.1198/016214505000001302.](https://doi.org/10.1198/016214505000001302)
- Orsini, N. 2021. [Weighted mixed-effects dose–response models for tables of correlated contrasts.](https://doi.org/10.1177/1536867X211025798) Stata Journal 21: 320–347.
- <span id="page-35-15"></span>Pinheiro, J. C., and D. M. Bates. 2000. Mixed-Effects Models in S and S-PLUS. New York: Springer.
- <span id="page-35-6"></span>Raudenbush, S. W., B. J. Becker, and H. Kalaian. 1988. Modeling multivariate effect sizes. Psychological Bulletin 103: 111–120. [https://psycnet.apa.org/doi/10.1037/0033-2909.103.1.111.](https://psycnet.apa.org/doi/10.1037/0033-2909.103.1.111)
- <span id="page-35-10"></span>Riley, R. D., K. R. Abrams, A. J. Sutton, P. C. Lambert, and J. R. Thompson. 2007. Bivariate random-effects meta-analysis and the estimation of between-study correlation. BMC Medical Research Methodology 7. [https://doi.org/10.1186/1471-](https://doi.org/10.1186/1471-2288-7-3) [2288-7-3](https://doi.org/10.1186/1471-2288-7-3).
- <span id="page-35-4"></span>Rosenthal, R., and D. B. Rubin. 1986. Meta-analytic procedures for combining studies with multiple effect sizes. Psychological Bulletin 99: 400–406. [https://doi.org/10.1037/0033-2909.99.3.400.](https://doi.org/10.1037/0033-2909.99.3.400)
- <span id="page-35-16"></span>Seber, G. A. F., and A. J. Lee. 2003. Linear Regression Analysis. 2nd ed. Hoboken, NJ: Wiley.
- <span id="page-35-14"></span>Sera, F., B. Armstrong, M. Blangiardo, and A. Gasparrini. 2019. An extended mixed-effects framework for meta-analysis. Statistics in Medicine 38: 5429–5444. [https://doi.org/10.1002/sim.8362.](https://doi.org/10.1002/sim.8362)
- <span id="page-35-7"></span>Thompson, S. G., and S. J. Sharp. 1999. Explaining heterogeneity in meta-analysis: A comparison of methods. Statistics in Medicine 18: 2693–2708. [https://doi.org/10.1002/\(sici\)1097-0258\(19991030\)18:20](https://doi.org/10.1002/(sici)1097-0258(19991030)18:20<2693::aid-sim235>3.0.co;2-v) $\langle 2693::aid-sim235 \rangle$ 3.0.co;2-v.
- <span id="page-35-13"></span>van Houwelingen, H. C., L. R. Arends, and T. Stijnen. 2002. Advanced methods in meta-analysis: Multivariate approach and meta-regression. Statistics in Medicine 21: 589–624. <https://doi.org/10.1002/sim.1040>.
- <span id="page-35-11"></span><span id="page-35-9"></span>White, I. R. 2011. [Multivariate random-effects meta-regression: Updates to mvmeta](http://www.stata-journal.com/article.html?article=st0156_1). Stata Journal 11: 240–254.
- <span id="page-35-0"></span>. 2016. Multivariate random-effects meta-analysis. In [Meta-Analysis in Stata: An Updated Collection from the](http://www.stata-press.com/books/meta-analysis-in-stata) [Stata Journal](http://www.stata-press.com/books/meta-analysis-in-stata), ed. T. M. Palmer and J. A. C. Sterne, 2nd ed., 232–248. College Station, TX: Stata Press.

# **Also see**

- [META] meta myregress postestimation Postestimation tools for meta myregress
- [META] **[meta regress](https://www.stata.com/manuals/metametaregress.pdf#metametaregress)** Meta-analysis regression
- [META] **[meta summarize](https://www.stata.com/manuals/metametasummarize.pdf#metametasummarize)** Summarize meta-analysis data<sup>[+](https://www.stata.com/manuals/u5.pdf#u5.1StataNow)</sup>
- [[META](https://www.stata.com/manuals/metameta.pdf#metameta)] **meta** Introduction to meta
- [META] [Glossary](https://www.stata.com/manuals/metaglossary.pdf#metaGlossary)
- [META] **[Intro](https://www.stata.com/manuals/metaintro.pdf#metaIntro)** Introduction to meta-analysis
- [U[\] 20 Estimation and postestimation commands](https://www.stata.com/manuals/u20.pdf#u20Estimationandpostestimationcommands)

Stata, Stata Press, and Mata are registered trademarks of StataCorp LLC. Stata and Stata Press are registered trademarks with the World Intellectual Property Organization of the United Nations. StataNow and NetCourseNow are trademarks of StataCorp LLC. Other brand and product names are registered trademarks or trademarks of their respective companies. Copyright © 1985–2023 StataCorp LLC, College Station, TX, USA. All rights reserved.

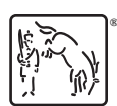

For suggested citations, see the FAQ on [citing Stata documentation](https://www.stata.com/support/faqs/resources/citing-software-documentation-faqs/).